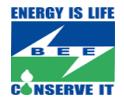

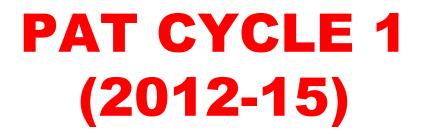

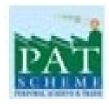

#### Presentation on Registration of DCs to become Eligible Entity and Trading Process

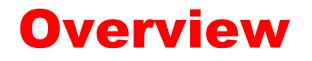

- The Designated Consumers have to register on the Registry through PATNet portal to become the Eligible Entity and for banking of ESCerts/record keeping.
- The DCs only after becoming the eligible entity can register on the Power Exchanges for the purpose of trading.
- The DCs who have been issued ESCerts have to submit ESCerts credit fee.
- There is no registration Fee till 31<sup>st</sup> December,2017 for both who have been issued ESCerts and entitled to purchase ESCerts.

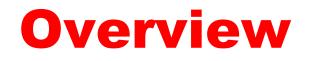

- The DCs from the Plant head login ID can login in the PATNet portal for filling up of the Registration form.
- In the D-CRM platform, DCs have no role to play. It is the registry who will check the form/documents submitted from the DCs and make them eligible entity.
- The Trading will take place on the Power Exchanges platform but cross check & confirm default of the bids placed and subsequent confirmation of the trade will take place on the D-CRM platform.
- Final update of the credit and debit of ESCerts from the DCs account will be reflected on the PATNet portal on each DCs dashboard.
- Verifier and approver are the two entities nominated from both the Power Exchanges and Registry.

Form filled by the DCs to become eligible entity on PATNet automatically gets fetched on D-CRM along with the payment details. é

Eligible Entity ..

ê.

Eligible Entities...

10:37 AM 5/19/2017

🔺 🏴 🛍 🌒 ENG

192.168.8.37 - ...

Skype

🚺 μTorrent 3.5 (..

// http://220.156.189.28:5555/BEETEST/main.aspx?etc=10012&cextraqs=%3f\_gridType%3d10012%26etc%3d10012%26id%3d%257bF890939E-8026-E711-BB5C-001A64C6FFFE%257d%26rskey%3d848710125&pagetype=entityrecord

|                                               |                                          | 🚧 Microsoft Dynamics CRM                                   |                                   | First name L                                       | .ast name | 2 |
|-----------------------------------------------|------------------------------------------|------------------------------------------------------------|-----------------------------------|----------------------------------------------------|-----------|---|
|                                               | dd Customize                             |                                                            |                                   |                                                    | BEETEST   | ۵ |
| Save Save & Collaborate                       |                                          |                                                            |                                   |                                                    |           |   |
| ew Form   General  Notes  Registry Actionable | Eligible Entity Registry<br>TPP0005AP    |                                                            |                                   | Eligible Entities Registr                          | ry 🔻 🔒    |   |
|                                               | PAT Cycle Details                        |                                                            |                                   |                                                    |           |   |
| Related                                       |                                          | à <u>1(2012-15)</u>                                        | 0*                                | 0 m l l l l                                        |           | - |
| Common                                        | PAT Cycle *                              | -                                                          | Owner*                            | S First name Last name                             |           |   |
| Closed Activities                             | Designated Consumer Registration Number  | TPP0005AP                                                  | Designated Consumer Name          | Lanco Kondapalli Power Private Limited, Ibrahim Pa | stanam, K |   |
| S Connections                                 | Sector                                   | Thermal Power Plant                                        | State                             | Andhra Pradesh                                     |           |   |
| Audit History                                 | Name of State Designated Agency          | SDA-Andhra Pradesh                                         | Plant Head Contact Detail.        | 9911363608                                         |           |   |
| Processes                                     | Plant Head Name                          | Tushar                                                     | Plant Address                     | City-Ibrahimpatnam,District-Krishna,State-Andhra   | ÷         |   |
| 🍇 Workflows                                   | Number of ESCerts Issued                 | 43,268                                                     | Number of ESCerts to be purchased | 0                                                  |           |   |
| Dialog Sessions                               | From ESCerts No.                         | 01-00223153-TPP0005AP-281116                               | To ESCerts No.                    | 01-00266420-TPP0005AP-281116                       |           |   |
|                                               | Postal Address                           | Lanco Kondapalli Power Private Limited, Ibrahim            | Year Of Establishment.            | 1980                                               |           |   |
|                                               | Owner Details                            |                                                            |                                   |                                                    |           |   |
|                                               | Name of the Applicant                    | Lanco Kondapalli Power Private Limited, Ibrahim Patanam, K | Type of Applicant                 | Pvt. Ltd. Co.                                      | $\sim$    |   |
|                                               | Postal Address of Applicant              | Lanco Kondapalli Power Private Limited, Ibrahim Patanam, K | Town\Suburb                       | Andhara Pradesh                                    |           |   |
|                                               | State                                    | Andhra Pradesh                                             | Postal Code                       | 2324343                                            |           |   |
|                                               | Primary Contact Name (Name of Authorised | Dinesh Solanki                                             | Position                          | Software Developer                                 |           | ~ |
|                                               | Status Active                            |                                                            |                                   |                                                    |           |   |
|                                               |                                          |                                                            |                                   | a                                                  | 100%      |   |

3

0

🜔 Mail - Abhinas...

¼ http://220.156.189.28:5555/BEETEST/main.aspx?etc=10012&extraqs=%3f\_gridType%3d10012%26etc%3d10012%26id%3d%257bF890939E-8026-E711-BB5C-001A64C6FFFE%257d%26rskey%3d848710125&pagetype=entityrecord

| File Eligible Entity Registry A                                                                                                    | \dd Customize                                         | 🚧 Microsoft Dynamie  | ts CRM                                      | First name Last name 🥝<br>BEETEST 🚕 |
|----------------------------------------------------------------------------------------------------|-------------------------------------------------------|----------------------|---------------------------------------------|-------------------------------------|
| Save & Cose                                                                                                    | il a Link<br>Run<br>Workflow Dialog<br>Report         |                      |                                             |                                     |
| Save Collaborate                                                                                                    | Process Data                                          |                      |                                             |                                     |
| New Form 👻                                                                                                    | Eligible Entity Registry                              |                      |                                             | Eligible Entities Registry 🔻 🛊 🌷    |
| - General                                                                                                    | TPP0005AP                                             |                      |                                             |                                     |
| Registry Actionable                                                                                                    |                                                       | p                    |                                             |                                     |
| negos y necondore                                                                                                    | Primary Contact Name (Name of Authorised<br>Sinatory) | Dinesh Solanki       | Position                                    | Software Developer                  |
| Related                                                                                                    | Phone Number                                          | 9911363608           | Fax                                         | 234342523                           |
| 4 Common                                                                                                    | Mobile No.                                            | 7503428969           | E-mail Address                              | abc@gmail.com                       |
| Activities Closed Activities                                                                                                    | EPFO-                                                 | epf-68745            | Tax Deduction and Collection Account Number | TAN-3437                            |
| Sonnections                                                                                                    | EmployeesProvidedFundOrganisationRegistration         |                      | (TAN)                                       |                                     |
| Audit History<br>Audit History<br>Audit History<br>Audit History<br>Audit History<br>Audit History<br>Audit History<br>Audit History<br>Audit History<br>Audit History<br>Audit History<br>Audit History | Registration No. under shops and Establishment<br>Act | 23456                | Corporate Identity Number (CIN)             | ALM-23732                           |
| *                                                                                                    | Permanent Account Number (PAN)                        | pan-343434           | Service Tax No.                             | svc-343474                          |
| Processes     Workflows                                                                                                    | Secondary Contact name                                | Dinesh Solanki       | Certificate Issue Date                      | 18.05.2017                          |
| Dialog Sessions                                                                                                    | Details of Fee & Charges                              |                      | v                                           |                                     |
|                                                                                                    | One Time Registration Fee                             | 15.000               |                                             |                                     |
|                                                                                                    |                                                       |                      |                                             |                                     |
|                                                                                                    | TDS Deducted on Registration Fee                      |                      |                                             |                                     |
|                                                                                                    | Service Tax @ 14% on Registration Fee                 |                      |                                             |                                     |
|                                                                                                    | SwachhBharat Cess(SBC)@0.5% onRegistrationFee         |                      |                                             |                                     |
|                                                                                                    | KrishikalyanCess(KKC)@0.5%on Registration Fee         | 75                   |                                             | $\sim$                              |
|                                                                                                    | Come Annual Restanded Constant COC MICE Law           | F                    |                                             |                                     |
|                                                                                                    | Status Active                                         |                      |                                             |                                     |
|                                                                                                    |                                                       |                      |                                             | € <b>100%</b> ▼                     |
| Eligible Entities                                                                                                    | 🙆 Eligible Entity 📋 📋                                 | 📀 Mail - Abhinas 🧕 🧿 | ψ μTorrent 3.5 ( Skype                      | ₩ 192.168.8.37                      |

M http://220.156.189.28:5555/BEETEST/main.aspx?etc=10012&extraqs=%3f\_gridType%3d10012%26etc%3d10012%26id%3d%257bF890939E-8026-E711-BB5C-001A64C6FFFE%257d%26rskey%3d848710125&pagetype=entityrecord

| File Eligible Entity Registry    | Add Customize                                          | Microsoft Dynamics CRM            | First name Last name<br>BEETEST 🚕                     |
|----------------------------------|--------------------------------------------------------|-----------------------------------|-------------------------------------------------------|
|                                  | opy a Link<br>mail a Link<br>Run<br>Workflow<br>Dialog |                                   |                                                       |
| Save Collab                      | rate Process Data                                      |                                   |                                                       |
| New Form<br>- General<br>- Notes | Eligible Entity Registry     TPP0005AP                 |                                   | Eligible Entities Registry 🔻 🛊 🦊                      |
| Registry Actionable              | KrishikalyanCess(KKC)@0.5%on Registration Fee          |                                   | ^                                                     |
| Related                          | Gross Amount (Including Services,SBC,KKC tax)          | 50                                |                                                       |
| ▲ Common                         | Net Amount(One Time Registration Fee)                  | 50                                |                                                       |
| Activities                       | ESCert Fee 2                                           | 340                               |                                                       |
| Closed Activities                | TDS deducted on ESCert Fee                             |                                   |                                                       |
| Sonnections Audit History        | Service tax @ 14% on ESCert Fee 3                      | 87.6                              |                                                       |
| Transaction Approval Ac          | Swachh Bharat Cess (SBC)@0.5% on ESCert Fee            |                                   |                                                       |
| ▲ Processes                      |                                                        |                                   |                                                       |
| 🥳 Workflows                      | Krishi Kalyan Cess (KKC) @ 0.5% on ESCert Fee 🔤        |                                   |                                                       |
| Dialog Sessions                  | Gross Amount(Including Service,SBC,KKC tax)            | 791                               |                                                       |
|                                  | Net Amount (ESCerts Fee)                               | 3,791                             |                                                       |
|                                  | Total Fee to be paid by DC (Including taxes) 2,        | 5,041                             |                                                       |
|                                  | Online(RTGS/NEFT) Payment                              |                                   |                                                       |
|                                  | Mode of Payment Online (RTG                            | NFET)                             |                                                       |
|                                  | Net Amount Paid (in Rupees) 2,66,041                   | Name Of the Bank SB               |                                                       |
|                                  | Payment Type RTGS                                      | ,                                 | ×                                                     |
|                                  |                                                        | Transaction Date 15/04/2          | 017                                                   |
|                                  | Status Active                                          |                                   |                                                       |
|                                  |                                                        |                                   | 🕄 100% 🔻 🦼                                            |
| Eligible Entiti                  | 🙋 Eligible Entity 🚞 📋 🚺                                | Mail - Abhinas 🧿 🧿 📢 µTorrent 3.5 | ( S Skype 192.168.8.37 🔺 🕪 📆 🕪 ENG 10:39 AM 5/19/2017 |

M http://220.156.189.28:5555/BEETEST/main.aspx?etc=10012&extraqs=%3f\_gridType%3d10012%26etc%3d10012%26id%3d%257bF890939E-8026-E711-BB5C-001A64C6FFFE%257d%26rskey%3d848710125&pagetype=entityrecord

| File Eligible Entity Registry A                                                                                                    | dd Customize                                                                                                    | First name Last name<br>BEETEST 🚕           |
|----------------------------------------------------------------------------------------------------|----------------------------------------------------------------------------------------------------|---------------------------------------------|
| Save Save & Close                                                                                                    |                                                                                                    |                                             |
| Save Collaborate                                                                                                    | Process Data                                                                                                    |                                             |
| New Form ▼<br>- General<br>- Notes<br>Registry Actionable                                                                                                    | Eligible Entity Registry         TPP0005AP         Online(RTGS/NEFT) Payment                                                                                                    | Eligible Entities Registry 👻 🛊              |
| Related                                                                                                    | Mode of Payment Online (RTGS/NEFT)                                                                                                    |                                             |
| Activities     Activities     Olosed Activities     Onnections     Audit History     Transaction Approval Ac      Processes     Workflows     Dialog Sessions | Net Amount Paid (in Rupees) 2,66,041   Payment Type RTGS   Transaction Date 15/04/2017     Transaction Referance Number SBI687242543     Notes     Is Verified No   No Yes   Registration Status of Approved Approver P     Verifier P |                                             |
|                                                                                                    | Status Active                                                                                                    | •<br>•<br>100% •:                           |
| Eligible Entities                                                                                                    | 🜔 Eligible Entity 📑 📋 💽 Mail - Abhinas 🥹 🧿 🚺 μTorrent 3.5 ( 💲 Skype                                                                                                    | 192.168.8.37 🔺 📭 👘 🌒 ENG 10:40 AM 5/19/2017 |

# **Steps in D-CRM**

- Eligible entity
- Registry will approve the DC after detail evaluation as per the procedure to become Eligible entity.
- > Power Exchange's at this stage will export the files for trading at their respective platforms.
- Order Matching
- Power Exchanges will import the bids placed by the DC and submit to registry for checking the DC is having the placed no of ESCerts in their account or not.
- > If Placed no of ESCerts is less than equal to the ESCerts in DC account. Registry will confirm the bid.
- If the Placed no of ESCerts is more than the ESCerts in their account. The registry will make the DC default.
- Cross check
- > At this stage registry will send the report after confirm/default to the Power Exchanges.
- > Power Exchange's at this stage will export the file for final trade at their respective platforms.
- Confirmation
- Power Exchanges will import the files after the final trading and send it to Registry for confirmation.
- Registry will confirm the trade result with their cross check report. On the basis of that they will initiate the transaction approval.
- Transaction approval
- Registry after confirmation will give the approval of the transaction with success or fail.

## Snap Shots of the steps to be followed in D-CRM for the trading process

## **Eligible Entity**

|                                                      |                          |                              |                     |                              |                |                  |                        |                   |          | -                  |                    | x        |
|------------------------------------------------------|--------------------------|------------------------------|---------------------|------------------------------|----------------|------------------|------------------------|-------------------|----------|--------------------|--------------------|----------|
| 🔶 🔿 🏒 http://220.156.18                              | 9.28:5555/BEETEST/ma     | in.aspx# ♀ ⊂                 | 🎽 🏄 Eligible Entiti | ies Registry: Dr ×           |                |                  |                        |                   |          | {                  | ☆ 🖈                | ţ;       |
|                                                      |                          |                              |                     | 🕌 Microsoft D                | namics CRM     |                  |                        |                   |          | First name Las     | t name             | 0        |
| File Eligible Entities Registry                      | View Charts Ad           | dd Customize                 |                     |                              |                |                  |                        |                   |          |                    | BEETEST            | <u>م</u> |
|                                                      | sign Frmail a Link       | Run Start<br>Workflow Dialog | S N D               | Filter Advanced Find         |                |                  |                        |                   |          |                    |                    |          |
| Records                                              | Collaborate              | Process                      | 0                   | Data                         |                |                  |                        |                   |          |                    |                    |          |
| Trading 🛛 🟠 🖳 🗸                                      | Eligible Entities R      | egistry: Draft Eligil        | ole Entities Regis  | itry 🕶                       |                |                  | [                      |                   |          |                    |                    | ٩        |
| ▲ Registry                                           | PAT Cycle                | DC Registration Num          | Eligible Type Sta   | Designated Consumer Name     | Net Amount Pai | Transaction Date | Registration Status of | Registration Stat | Verified | Registration Comme | ents 🔁             | <        |
| 💓 Eligible Entity Registry                           | 1(2012-15)               | TPP0075MH                    | Seller              | Koradi Thermal Power Stati   |                | 15/04/2017       | Draft                  | Draft             | No       |                    |                    | -        |
| Order Matching Registry                              | 1(2012-15)               | TPP0060KA                    | Seller              | Toranagallu Thermal Power    | 1,13,333       |                  | Draft                  | Draft             | No       |                    | ^                  |          |
| Cross Check Reports Regi<br>Confirmation Report Regi |                          | TPP0038GJ                    | Buyer               | NTPC Ltd - Jhanor Gandhar    | 17,250         | 15/04/2017       | Draft                  | Draft             | No       |                    |                    | Click    |
| Transaction Approval Ack                             |                          | TPP0029DL                    | Seller              | Pragati Power Station - 1, I | 25,599         | 15/04/2017       | Draft                  | Draft             | No       |                    |                    | here     |
| Know Your ESCerts Registry                           |                          | TPP0027DL                    | Seller              | Indraprastha Gas Turbine P   | 1,68,527       | 15/04/2017       | Draft                  | Draft             | No       |                    |                    | to       |
| ▲ Power Exchange IEX                                 |                          | TPP0024CG                    | Seller              | NTPC Ltd-Sipat, Ujjwal Nag   | 2,59,388       | 15/04/2017       | Draft                  | Draft             | No       |                    |                    | view     |
| 🚇 Eligible Entity IEX                                | 1(2012-15)               | TPP0023CG                    | Buyer               | NTPC Ltd-Korba, Jamnipali,   | 17,250         | 15/04/2017       | Draft                  | Draft             | No       |                    |                    | v the    |
| 🎪 Order Matching Buy/Sell                            | 1(2012-15)               | TPP0022CG                    | Buyer               | Korba (East) Thermal Power   | 17,250         | 15/04/2017       | Draft                  | Draft             | No       |                    |                    |          |
| 🎄 Cross Check Reports IEX                            | 1(2012-15)               | TPP0017BR                    | Buyer               | NTPC Ltd- Kahalgaon, Kaha    | 17,250         | 15/04/2017       | Draft                  | Draft             | No       |                    |                    | chart.   |
| Confirmation Report-Sell/ Transaction Approval Ack   | 1(2012-15)               | TPP0015AS                    | Buyer               | Namrup Thermal Power Sta     | 17,250         | 15/04/2017       | Draft                  | Draft             | No       |                    |                    |          |
|                                                      |                          | TPP0014AS                    | Seller              | Lakwa Thermal Power Stati    | 2,73,896       | 5/15/2017        | Draft                  | Draft             | No       |                    |                    |          |
| Power Exchange PXIL     Bigible Entity PXIL          |                          | TPP0012AP                    | Seller              | Vijaywada (Dr. Narla Tata R  | 18,291         | 15/04/2017       | Draft                  | Draft             | No       |                    | - 1                |          |
| Order Matching Buy/Sell                              | 1(2012-15)               | TPP0011AP                    | Buyer               | Spectrum Power Generatio     | 17,250         | 15/04/2017       | Draft                  | Draft             | No       |                    |                    |          |
| Cross Check Reports PXIL                             |                          | TPP0010AP                    | Seller              | Reliance Smalakot Thermal    | 17,250         | 15/04/2017       | Draft                  | Draft             | No       |                    |                    |          |
| 👌 Confirmation Report-Sell/                          | 1(2012-15)               | TPP0019CG                    | Seller              | Dr. Shyamaprasad Mukharj     | 44,425         | 15/04/2017       | Draft                  | Draft             | No       |                    |                    |          |
| 춹 Transaction Approval Ack                           | 1(2012-15)               | TPP0005AP                    | Seller              | Lanco Kondapalli Power Pri   | 2,66,041       | 15/04/2017       | Draft                  | Draft             | No       |                    |                    |          |
|                                                      | 1(2012-15)               | CMT0067AP                    | Seller              | The India Cement Ltd. Chila  | 24,277         | 15/04/2017       | Draft                  | Draft             | No       |                    |                    |          |
| 🕜 Workplace                                          | 1(2012-15)               | CMT0068AP                    | Seller              | Rain Cement Limited Unit-I   | 90,448         | 15/04/2017       | Draft                  | Draft             | No       |                    |                    |          |
|                                                      | 1(2012-15)               | CMT0056AP                    | Seller              | The K C P Limited, Macherl   | 17,250         | 15/04/2017       | Draft                  | Draft             | No       |                    | ~                  |          |
| 饛 Trading                                            |                          |                              |                     | ····· ··· -                  |                |                  |                        |                   |          | >                  |                    |          |
| 🗧 Settings                                           | 1 - 21 of 21 (0 selected | d)                           |                     |                              |                |                  |                        |                   |          | III III Page       |                    |          |
| 🗿 Resource Center                                    | All #                    | A B C I                      | ) E F               | GHIJ                         | K L I          | M N O            | P Q R                  | S T L             | JV       | W X Y              | Z                  |          |
| Eligible Entities                                    | . CRM Scree              | en sot                       | O Mail - Abhin      | ash 🥹 🧿                      |                | t 3.5 (b         | Skype                  | Remote Desk       | to 🔺 [   | 🕨 间 🅼 ENG          | 1:06 PN<br>5/18/20 |          |

|                                                                                                    |                         |                       |                    |                                          |                    |             |                  |                   |                 |            |                |         | - Ć           | X                   |
|----------------------------------------------------------------------------------------------------|-------------------------|-----------------------|--------------------|------------------------------------------|--------------------|-------------|------------------|-------------------|-----------------|------------|----------------|---------|---------------|---------------------|
| 🗲 🔿 🏒 http://220.156.18                                                                                       | 9.28:5555/BEETEST/ma    | in.aspx# 🔎 🗸 (        | 👌 📔 Yahoo Searc    | h - Web Search                           | 🏄 Eligible Entiti  | ies Registr | /: Ver ×         |                   |                 |            |                |         | ហ             | r 🖈 🕸               |
|                                                                                                    |                         |                       |                    | 🕌 Mic                                    | rosoft Dynamics Cf | RM          |                  |                   |                 |            |                | Fi      | rst name Last | name 🕐              |
| File Eligible Entities Registry                                                                               | View Charts Ad          | d Customize           |                    |                                          |                    |             |                  |                   |                 | /          |                |         | BE            | etest 💊             |
|                                                                                                    | isign F-mail a Link ↓   | Run Start<br>Workflow | 3ĭN ⊅              | Export to Excel<br>Filter Advand<br>Find | ted                |             |                  |                   |                 |            |                |         |               |                     |
| Records                                                                                                    | Collaborate             | Process               | [                  | Data                                     |                    |             |                  |                   |                 |            |                |         |               |                     |
| Trading 🚮 🙀                                                                                                   | Eligible Entities Re    | egistry: Verified El  | igible Entities Re | gistry 🗸                                 |                    |             |                  |                   | Search          | for record | is             |         |               | ٩                   |
| ▲ Registry                                                                                                    | PAT Cycle               | DC Registration Num   | Eligible Type Sta  | Designated Consume                       | r Name Net Amo     | unt Pai     | Transaction Date | Registration Stat | us of Verifi    | ied        | Registration C | omments | Registratio   | n S 🛃. \prec        |
| Y Eligible Entity Registry                                                                                    | 1(2012-15)              | TPP0010AP             | Seller             | Reliance Smalakot The                    | ermal              | 17,250      | 15/04/2017       | Draft             | Yes             |            |                |         | Verified      | 1                   |
| Order Matching Registry<br>Cross Check Reports Regi                                                           | 1(2012-15)              | TPP0015AS             | Buyer              | Namrup Thermal Pow                       | er Sta             | 17,250      | 15/04/2017       | Draft             | Yes             |            |                |         | Verified      |                     |
| Confirmation Report Regi                                                                                      | 1(2012-15)              | TPP0017BR             | Buyer              | NTPC Ltd- Kahalgaon,                     | Kaha               | 17,250      | 15/04/2017       | Draft             | Yes             |            |                |         | Verified      | Click I             |
| Transaction Approval Ack                                                                                      | 🗌 🍙 1(2012-15)          | TPP0012AP             | Seller             | Vijaywada (Dr. Narla T                   | ata R              | 18,291      | 15/04/2017       | Draft             | Yes             |            |                |         | Verified      | here                |
| 🎄 Know Your ESCerts Registry                                                                                  | 🗌 🍙 1(2012-15)          | TPP0014AS             | Seller             | Lakwa Thermal Power                      | Stati              | 2,73,896    | 5/15/2017        | Draft             | Yes             |            |                |         | Verified      | đ                   |
| ▲ Power Exchange IEX                                                                                          | 1(2012-15)              | CMT0068AP             | Seller             | Rain Cement Limited                      | Unit-I             | 90,448      | 15/04/2017       | Draft             | Yes             |            |                |         | Verified      | view                |
| 🚇 Eligible Entity IEX                                                                                         | 🗌 🍙 1(2012-15)          | TPP0005AP             | Seller             | Lanco Kondapalli Pow                     | er Pri             | 2,66,041    | 15/04/2017       | Draft             | Yes             |            |                |         | Verified      | the                 |
| Order Matching Buy/Sell     Cross Check Reports IEX     Onfirmation Report-Sell/     Transaction Approval Ack |                         |                       |                    |                                          |                    |             |                  |                   |                 |            |                |         |               | chart.              |
| ▲ Power Exchange PXIL                                                                                         |                         |                       |                    |                                          |                    |             |                  |                   |                 |            |                |         |               |                     |
| <ul> <li>Eligible Entity PXIL</li> <li>Order Matching Buy/Sell</li> <li>Cross Check Reports PXIL</li> </ul>   |                         |                       |                    |                                          |                    |             |                  |                   |                 |            |                |         |               |                     |
| Confirmation Report-Sell/                                                                                     |                         |                       |                    |                                          |                    |             |                  |                   |                 |            |                |         |               |                     |
| 🍓 Transaction Approval Ack                                                                                    |                         |                       |                    |                                          |                    |             |                  |                   |                 |            |                |         |               |                     |
| 🕜 Workplace                                                                                                   |                         |                       |                    |                                          |                    |             |                  |                   |                 |            |                |         |               |                     |
| 藆 Trading                                                                                                    |                         |                       |                    |                                          |                    |             |                  |                   |                 |            |                |         |               |                     |
| Settings                                                                                                    | <                       |                       |                    |                                          |                    |             |                  |                   |                 |            |                |         | 14.4.5        | >                   |
|                                                                                                    | 1 - 7 of 7 (0 selected) |                       |                    |                                          |                    |             |                  |                   |                 | _          |                |         | I II II Page  |                     |
| S Resource Center                                                                                             | All #                   | A B C                 | DEF                | G H I                                    | JK                 | L           | M N O            | P Q               | R S             | T          | U V            | W D     | ¢ γ           | Z                   |
| Eligible                                                                                                    | hotstars                | <b>O</b> Mail - A     | 0                  | ψTorren                                  | Skype              |             | ligible 🧃        | Untitled          | <b>1</b> 92.168 | C:5        | C:\Win         |         |               | 5:44 PM<br>/18/2017 |

|                                                                                     |                                                   |                     |                                                                                                    |                  |                          |                   |            |                  |                           | - 0                 | х              |
|-------------------------------------------------------------------------------------|---------------------------------------------------|---------------------|----------------------------------------------------------------------------------------------------|------------------|--------------------------|-------------------|------------|------------------|---------------------------|---------------------|----------------|
| 🗲 🔿 🏒 http://220.156.18                                                             | 9.28:5555/BEETEST/ma                              | in.aspx# ♀ (        | الله المعالم المعالم المعالم المعالم المعالم المعالم المعالم المعالم المعالم المعالم المعالم المعالم المعالم ال | ry: Ap ×         |                          |                   |            |                  |                           | <b>h</b> 1          | ★ ‡            |
|                                                                                     |                                                   |                     |                                                                                                    | 🔌 Microsoft 🛙    | Dynamics CRM             |                   |            |                  |                           | First name Last nar | me 🕜           |
| File Eligible Entities Registry                                                     | View Charts Ad                                    | dd Customize        |                                                                                                    |                  |                          |                   |            |                  |                           |                     | ST 💊           |
| New Edit Ass                                                                        | Share<br>ign Copy a Link ↓<br>ign E-mail a Link ↓ | Run<br>Workflow     | Run Import<br>Report - Data -                                                                                   | Advanced<br>Find |                          |                   |            |                  |                           |                     |                |
| Records                                                                             | Collaborate                                       | Process             | Data                                                                                                    |                  |                          |                   |            |                  |                           |                     |                |
| Trading 🚮 🙀 -                                                                       | Eligible Entities Re                              | egistry: Approved   | Eligible Entities Registry                                                                                      | •                |                          |                   |            | Search           | for records               |                     | ٩              |
| ▲ Registry                                                                          | PAT Cycle                                         | DC Registration Num | Designated Consumer Name                                                                                        | Transaction Date | Net Amount Pai           | Eligible Type Sta | . Verified | Registration Sta | at Registration Status of | Modified On 🔺       | <b>3</b> <     |
| Eligible Entity Registry                                                            | 1(2012-15)                                        | CMT0068AP           | Rain Cement Limited Unit-I                                                                                      | 15/04/2017       | 90,448                   | Seller            | Yes        | Verified         | Approved                  | 18.05.2017 17:47    | -              |
| Order Matching Registry<br>Cross Check Reports Regi                                 | 1(2012-15)                                        | TPP0005AP           | Lanco Kondapalli Power Pri                                                                                      | 15/04/2017       | 2,66,041                 | Seller            | Yes        | Verified         | Approved                  | 18.05.2017 17:47    |                |
| Confirmation Report Regi                                                            | 1(2012-15)                                        | TPP0010AP           | Reliance Smalakot Thermal                                                                                       | 15/04/2017       | 17,250                   | Seller            | Yes        | Verified         | Approved                  | 18.05.2017 17:47    | Click          |
| Transaction Approval Ack                                                            | 1(2012-15)                                        | TPP0015AS           | Namrup Thermal Power Sta                                                                                        | 15/04/2017       | 17,250                   | Buyer             | Yes        | Verified         | Approved                  | 18.05.2017 17:47    | here           |
| 🎄 Know Your ESCerts Registry                                                        | 🗌 🍙 1(2012-15)                                    | TPP0014AS           | Lakwa Thermal Power Stati                                                                                       | 5/15/2017        | 2,73,896                 | Seller            | Yes        | Verified         | Approved                  | 18.05.2017 17:47    | 5              |
| ▲ Power Exchange IEX                                                                | 🗌 🍙 1(2012-15)                                    | TPP0017BR           | NTPC Ltd- Kahalgaon, Kaha                                                                                       | 15/04/2017       | 17,250                   | Buyer             | Yes        | Verified         | Approved                  | 18.05.2017 17:47    | view           |
| 🚇 Eligible Entity IEX                                                               | 🗌 🍙 1(2012-15)                                    | TPP0012AP           | Vijaywada (Dr. Narla Tata R                                                                                     | 15/04/2017       | 18,291                   | Seller            | Yes        | Verified         | Approved                  | 18.05.2017 17:47    | ' the          |
| 💩 Order Matching Buy/Sell                                                           | 🗌 🍓 1(2012-15)                                    | ALM0003OR           | National Aluminium Comp                                                                                         | 4/12/2017        | 1,87,651                 | Seller            | Yes        | Verified         | Approved                  | 18.05.2017 15:32    |                |
| Cross Check Reports IEX<br>Confirmation Report-Sell/                                | 🗌 🍙 1(2012-15)                                    | ALM0006OR           | Hindalco Industries Limited                                                                                     | 15/04/2017       | 8,51,040                 | Seller            | Yes        | Verified         | Approved                  | 18.05.2017 15:32    | chart.         |
| Transaction Approval Ack                                                            | 🗌 🍓 1(2012-15)                                    | ALM0007OR           | National Aluminium Comp                                                                                         | 15/04/2017       | 2,15,959                 | Seller            | Yes        | Verified         | Approved                  | 18.05.2017 15:32    |                |
| ▲ Power Exchange PXIL                                                               | 🗌 🍓 1(2012-15)                                    | ALM0004JH           | Hindalco Industries Limited                                                                                     | 5/12/2017        | 17,150                   | Buyer             | Yes        | Verified         | Approved                  | 18.05.2017 15:32    |                |
| Eligible Entity PXIL                                                                | 🗌 🍓 1(2012-15)                                    | CMT0056AP           | The K C P Limited, Macherl                                                                                      | 15/04/2017       | 17,250                   | Seller            | Yes        | Verified         | Approved                  | 18.05.2017 15:32    | 1              |
| order Matching Buy/Sell                                                             | 🗌 🍓 1(2012-15)                                    | TPP0011AP           | Spectrum Power Generatio                                                                                        | 15/04/2017       | 17,250                   | Buyer             | Yes        | Verified         | Approved                  | 18.05.2017 15:32    |                |
| Cross Check Reports PXIL     Confirmation Report-Sell/     Transaction Approval Ack |                                                   |                     |                                                                                                    |                  |                          |                   |            |                  |                           |                     |                |
| 🕜 Workplace                                                                         |                                                   |                     |                                                                                                    |                  |                          |                   |            |                  |                           |                     |                |
| 🏺 Trading                                                                           |                                                   |                     |                                                                                                    |                  |                          |                   |            |                  |                           |                     |                |
| 🚝 Settings                                                                          | 1 12 of 12 /0 colorier                            | 4)                  |                                                                                                    |                  |                          |                   |            |                  |                           | M. d. Dage 1. h     |                |
| S Resource Center                                                                   | 1 - 13 of 13 (0 selected                          | -                   | DEFG                                                                                                    | H I J            | K L                      | M N O             | PC         | QRS              | T U V                     | W X Y Z             |                |
| Eligible Entities                                                                   | Eligible Entit                                    | y 📋 🚺               | 🤊 🕘 🧿                                                                                                    | μTorrent 3       | 3.5 ( <mark>S</mark> Sky | уре               | Verifier   | Eligible         | Confirmation 🔺 🛛          |                     | 6 AM<br>9/2017 |

|                                                                                                    |                                                                                                    |                    | - 0 ×                               |
|----------------------------------------------------------------------------------------------------|----------------------------------------------------------------------------------------------------|--------------------|-------------------------------------|
| 🗲 😔 🏒 http://220.156.18                                                                                                    | 9.28:5555/BEETEST/main.aspx# 🔎 🔹 🕅 Yahoo Search - Web Search 📈 Eligible Entities IEX: Active E 🛪                                                                                                    |                    | n 🛧 🔅                               |
| File Eligible Entities IEX Vie                                                                                                    | W Charts Add Customize                                                                                                    |                    | First name Last name 📀<br>BEETEST 🔥 |
| New Edit X Delete -                                                                                                    | Image: Share       Image: Share         Image: Share       Image: Share         Image: Share       Image: Share |                    |                                     |
| Records                                                                                                    | Collaborate Process Data                                                                                                    |                    |                                     |
| Trading 🛛 🖓 🙀 -                                                                                                    | Eligible Entities IEX: Active Eligible Entities IEX -                                                                                                    | Search for records | ٩                                   |
| ▲ Registry                                                                                                    | PAT Cycle   Eligible Entity Reg. No.   Eligible Entity St   Eligible Entity Name   Registration Status at Registry   Modified                                                                                                    | On 🔺               | 2 <                                 |
| ₩ Eligible Entity Registry<br>Ø Order Matching Registry                                                                                                    | L 1(2012-15) TPP0010AP Seller Reliance Smalakot Th Approved 18                                                                                                    | 3.05.2017 17:47    |                                     |
| Order Matching Registry<br>Cross Check Reports Regi                                                                                                    | L 1(2012-15) CMT0068AP Seller Rain Cement Limited Approved 18                                                                                                    | 3.05.2017 17:47    | Click                               |
| Confirmation Report Regi                                                                                                    | L log 1(2012-15) TPP0017BR Buyer NTPC Ltd- Kahalgaon, Approved 18                                                                                                    | 8.05.2017 17:47    | ck h                                |
| Transaction Approval Ack                                                                                                    | Lakwa Thermal Power Approved 18                                                                                                    | 8.05.2017 17:47    | here                                |
| 👌 Know Your ESCerts Registry                                                                                                    | Lanco Kondapalli Pow Approved 18                                                                                                    | 8.05.2017 17:47    | tov                                 |
| Power Exchange IEX                                                                                                    |                                                                                                    | 8.05.2017 17:47    | view                                |
| Eligible Entity IEX Corder Matching Buy/Sell Cross Check Reports IEX Confirmation Report-Sell/ Transaction Approval Ack  Power Exchange PXIL Corder Matching Buy/Sell Cross Check Reports PXIL Confirmation Report-Sell/ Confirmation Report-Sell/ Confirmation Report-Sell/ Confirmation Approval Ack | 🔲 🕼 1(2012-15) TPP0012AP Seller Vijaywada (Dr. Narla T Approved 18                                                                                                    | 3.05.2017 17:47    | the chart.                          |
| <ul> <li>Workplace</li> <li>Trading</li> </ul>                                                                                                    |                                                                                                    |                    |                                     |
|                                                                                                    |                                                                                                    |                    |                                     |
| Settings                                                                                                    | 1 - 7 of 7 (0 selected)                                                                                                    |                    | M ◀ Page 1 ►                        |
| 🛐 Resource Center                                                                                                    | AII # A B C D E F G H I J K L M N O P                                                                                                    | Q R S T U V        | / W X Y Z                           |
| Eligible                                                                                                    | hotstars 📋 👰 Mail - A 🥹 🧿 🔖 µTorren 💽 Skype 🔛 Eligible ᆀ Untitled                                                                                                    | ₩ 192.168 C:\Win   | ▲ 📴 👘 ENG 5:50 PM<br>5/18/2017      |

|                                                            |                                                                                                    | - Ō ×                             |
|------------------------------------------------------------|----------------------------------------------------------------------------------------------------|-----------------------------------|
| 🔶 🔿 🏒 http://220.156.18                                    | 9.28:5555/BEETEST/main.aspx# $\mathcal{P} \neq \mathfrak{C}$ 🔏 Eligible Entities PXIL: Active ×                                                                                                    | ☆ 🖈                               |
|                                                            | Microsoft Dynamics CRM                                                                                                    | First name Last name 🙆            |
| File Eligible Entities PXIL Vi                             | iew Charts Add Customize                                                                                                    | BEETEST 🔉                         |
| New Edit Activate                                          | Image: Share     Image: Share     I |                                   |
| Records                                                    | Collaborate Process Data                                                                                                    |                                   |
| Trading 🚮 🙀 -                                              | Eligible Entities PXIL: Active Eligible Entities PXIL -                                                                                                    | ٩                                 |
| ▲ Registry                                                 | □ PAT Cycle   Eligible Entity Reg No   Eligible Entity St   Eligible Entity Name   Registration Status at Registry   Modified On ▲                                                                                                    | 3 <                               |
| Eligible Entity Registry                                   | 🗌 🍓 1(2012-15) TPP0015AS Buyer Namrup Thermal Pow Approved 18.05.2017 17:47                                                                                                    |                                   |
| Order Matching Registry<br>Cross Check Reports Regi        | Lanco Kondapalli Pow Approved 18.05.2017 17:47                                                                                                    | 9                                 |
| Confirmation Report Regi                                   | L 1(2012-15) TPP0010AP Seller Reliance Smalakot Th Approved 18.05.2017 17:47                                                                                                    | Click h                           |
| 👌 Transaction Approval Ack                                 | L 1(2012-15) CMT0068AP Seller Rain Cement Limited Approved 18.05.2017 17:47                                                                                                    | here                              |
| 👌 Know Your ESCerts Registry                               | L 4 1(2012-15) TPP0017BR Buyer NTPC Ltd- Kahalgaon, Approved 18.05.2017 17:47                                                                                                    | 5                                 |
| Power Exchange IEX                                         | Lakwa Thermal Power Approved 18.05.2017 17:47                                                                                                    | view                              |
| 🕮 Eligible Entity IEX                                      | 🗌 🎍 1(2012-15) TPP0012AP Seller Vijaywada (Dr. Narla T Approved 18.05.2017 17:47                                                                                                    | the                               |
| 👌 Order Matching Buy/Sell                                  |                                                                                                    | chart                             |
| Confirmation Report-Sell/                                  |                                                                                                    | 4                                 |
| 👌 Transaction Approval Ack                                 |                                                                                                    |                                   |
| ▲ Power Exchange PXIL                                      |                                                                                                    |                                   |
| 👌 Eligible Entity PXIL                                     |                                                                                                    |                                   |
| Order Matching Buy/Sell                                    |                                                                                                    |                                   |
| م Cross Check Reports PXIL<br>کړ Confirmation Report-Sell/ |                                                                                                    |                                   |
| Transaction Approval Ack                                   |                                                                                                    |                                   |
|                                                            |                                                                                                    |                                   |
|                                                            |                                                                                                    |                                   |
| Workplace                                                  |                                                                                                    |                                   |
| 🏮 Trading                                                  |                                                                                                    |                                   |
| 뚣 Settings                                                 | 1 - 7 of 7 (0 selected)                                                                                                    | H 🖣 Page 1 🕨                      |
| 🛐 Resource Center                                          | AII # A B C D E F G H I J K L M N O P Q R S T U V                                                                                                    | W X Y Z                           |
| Eligible Entities P                                        | 🚺 CRM 📋 🧔 🧕 🧿 🚺 µTorrent 3.5 (buil 🥱 Skype 🔛 Verifier Eligible En 🔺                                                                                                    | ▶ 📭 📆 🕪 ENG 12:34 AM<br>5/19/2017 |

### **Order Matching**

|                                                                                                    |                       |                   |               |                 |                        |                            |                     |               |                  |             |         |    | -             | o x                  |
|----------------------------------------------------------------------------------------------------|-----------------------|-------------------|---------------|-----------------|------------------------|----------------------------|---------------------|---------------|------------------|-------------|---------|----|---------------|----------------------|
| A http://220.156.18     A                                                                                                    | 9.28:5555/BEETES      | ST/main.aspx#     | 0 - C         | Yahoo Searci    | h - Web Search         | 🏄 Order Mate               | ching Buy/Sell Bi > | (             |                  |             |         |    | {             | ስ 🖈 🛱                |
|                                                                                                    |                       |                   |               |                 | 🕌 N                    | licrosoft Dynamics         | CRM                 |               |                  |             |         | Fi | rst name Last | name 🕜               |
| File Order Matching Buy/Sell B                                                                                                    | ids IEX View          | Charts Add        | Customize     |                 |                        |                            |                     |               |                  |             |         |    |               | EETEST 🔥             |
| •                                                                                                    | Detect<br>uplicates + | ect Assign        | py a Link 🗸   | Run<br>Workflow | Run<br>Report + Data + | ☑ Export to Excel ☑ Filter | Advanced<br>Find    |               |                  |             |         |    |               |                      |
| Records                                                                                                    |                       | Collaborate       |               | Process         |                        | Data                       |                     |               |                  |             |         |    |               |                      |
| Trading 🛛 🟠 📴 🕇                                                                                                    | Order Match           | ning Buy/Sell Bio | ls IEX: Activ | ve Orders Mat   | ching IEX 👻            |                            |                     |               |                  |             |         |    |               | م                    |
| ▲ Registry                                                                                                    | PAT Cycl              | e 🔺 🛛 Eligible    | Entity Re Bu  | uy/Sell Offer   | ESCerts Quantity       | Trade                      | Date (MM/DD/YYYY)   | Order Match S | tatus Created On |             |         |    |               | ₿ <                  |
| 💥 Eligible Entity Registry                                                                                                    | 1(2012-1              | (5) CMT00         | 68AP Se       | eller           |                        | 3,200                      | 16.05.2017          | Draft         | 18.05            | .2017 17:58 |         |    |               | h                    |
| Order Matching Registry<br>Cross Check Reports Regi                                                                                                    | 1(2012-1              | 5) TPP000         | 5AP Se        | eller           |                        | 1,100                      | 16.05.2017          | Draft         | 18.05            | .2017 17:58 |         |    |               | Click                |
| Confirmation Report Regi                                                                                                    | 1(2012-1              | 5) TPP001         | OAP Se        | eller           |                        | 1,700                      | 16.05.2017          | Draft         | 18.05            | 2017 17:58  |         |    |               | ick i                |
| 👌 Transaction Approval Ack                                                                                                    | 🗌 ゐ 1(2012-1          | 5) TPP001         | 2AP Se        | eller           |                        | 5,500                      | 16.05.2017          | Draft         | 18.05            | 2017 17:58  |         |    |               | here                 |
| 🎄 Know Your ESCerts Registry                                                                                                    | 1(2012-1              | 5) TPP001         | 4AS Se        | eller           |                        | 1,000                      | 16.05.2017          | Draft         | 18.05            | 2017 17:58  |         |    |               | đ                    |
| Power Exchange IEX                                                                                                    | 1(2012-1              | 5) TPP001         | 5AS Bu        | uyer            |                        | 1,400                      | 16.05.2017          | Draft         | 18.05            | .2017 17:58 |         |    |               | view                 |
| 🕮 Eligible Entity IEX                                                                                                    | 1(2012-1              | 15) TPP001        | 7BR Bu        | uyer            |                        | 1,500                      | 16.05.2017          | Draft         | 18.05            | 2017 17:58  |         |    |               | the                  |
| Order Matching Buy/Sell     Cross Check Reports IEX     Confirmation Report-Sell/     Transaction Approval Ack                                                      |                       |                   |               |                 |                        |                            |                     |               |                  |             |         |    |               | chart.               |
| 4 Power Exchange PXIL                                                                                                    |                       |                   |               |                 |                        |                            |                     |               |                  |             |         |    |               | 1                    |
| Eligible Entity PXIL     Order Matching Buy/Sell     Order Matching Buy/Sell     Cross Check Reports PXIL     Ordirmation Report-Sell/     Transaction Approval Ack |                       |                   |               |                 |                        |                            |                     |               |                  |             |         |    |               |                      |
| 🕜 Workplace                                                                                                    |                       |                   |               |                 |                        |                            |                     |               |                  |             |         |    |               |                      |
| 饛 Trading                                                                                                    |                       |                   |               |                 |                        |                            |                     |               |                  |             |         |    |               |                      |
| 뚣 Settings                                                                                                    | 1 - 7 of 7 (0 sele    | ected)            |               |                 |                        |                            |                     |               |                  |             |         |    | I¶ ◀ Page     | 1                    |
| 🗿 Resource Center                                                                                                    | All #                 | A B               | C D           | E F             | G H I                  | J K                        | LMN                 | I O P         | Q R              | 5 T         | U V     | W  | K Y           | Z                    |
|                                                                                                    | hotstars              | â () M            | ail - A       | 0               | ψTorren                | Skype                      | Eligible            | Untit         | led 🔙 192.168    | C           | :\Win 🔺 |    |               | 5:58 PM<br>5/18/2017 |

|                                                    |                                                                                                    | - 🗇 🗙                          |
|----------------------------------------------------|----------------------------------------------------------------------------------------------------|--------------------------------|
| 🔶 🔿 🏄 http://220.156.18                            | 189.28:5555/BEETEST/main.aspx# 🔎 🗸 🕻 Yahoo Search - Web Search 🛛 🏄 Order Matching Buy/Sell Bi 🗴                      | ☆ 🛠                            |
|                                                    | Microsoft Dynamics CRM                                                                                               | First name Last name 💿         |
| File Order Matching Buy/Sell B                     | Bids IEX View Charts Add Customize                                                                                   | BEETEST 🔥                      |
| New Edit Activate                                  | Detect Duplicates V Connect Assign Copy a Link V Workflow Dialog V Filter Advanced Find                              |                                |
| Records                                            | Collaborate Process Data                                                                                             |                                |
| Trading 🛛 🟠 🙀 -                                    | Order Matching Buy/Sell Bids IEX: Active Orders Matching IEX -                                                       | ٩                              |
| ⊿ Registry                                         | PAT Cycle ▲ Eligible Entity Re Buy/Sell Offer ESCerts Quantity Trade Date (MM/DD/YYYY) Order Match Status Created On | 2 <                            |
| ¥ Eligible Entity Registry                         | 1(2012-15) CMT0068AP Seller 3,200 16.05.2017 Verified 18.05.2017 17:58                                               |                                |
| Order Matching Registry Cross Check Reports Regi   | L (2012-15) TPP0005AP Seller 1,100 16.05.2017 Verified 18.05.2017 17:58                                              |                                |
| Confirmation Report Regi                           |                                                                                                    | Click                          |
| Transaction Approval Ack                           |                                                                                                    | here                           |
| 🍐 Know Your ESCerts Registry                       | 7 1 (2012-15) TPP0014AS Seller 1,000 16.05.2017 Verified 18.05.2017 17:58                                            | 5                              |
| ▲ Power Exchange IEX                               | 1,400 16.05.2017 Verified 18.05.2017 17:58                                                                           | view                           |
| 🖉 Eligible Entity IEX                              | 1,500 16.05.2017 Verified 18.05.2017 17:58                                                                           | the                            |
| Order Matching Buy/Sell Cross Check Reports IEX    |                                                                                                    | chart                          |
| Confirmation Report-Sell/                          |                                                                                                    | 5                              |
| Transaction Approval Ack                           |                                                                                                    |                                |
| ▲ Power Exchange PXIL                              |                                                                                                    |                                |
| 🁌 Eligible Entity PXIL                             |                                                                                                    |                                |
| 👌 Order Matching Buy/Sell                          |                                                                                                    |                                |
| Cross Check Reports PXIL                           |                                                                                                    |                                |
| Confirmation Report-Sell/ Transaction Approval Ack |                                                                                                    |                                |
|                                                    |                                                                                                    |                                |
|                                                    |                                                                                                    |                                |
| Workplace                                          |                                                                                                    |                                |
| 藆 Trading                                          |                                                                                                    |                                |
| Settings                                           |                                                                                                    |                                |
| S Resource Center                                  | 1-7 of 7 (0 selected)<br>All # A B C D E F G H I J K L M N O P Q R S T U V                                           | W X Y Z                        |
|                                                    |                                                                                                    |                                |
| Grder Mat                                          | 👖 hotstarsp 📋 🕐 Mail - Ab 🌛 🥥 📢 μTorrent 😒 Skype 📰 Eligible E 🥥 Untitled 🌄 192.168.8 🗠                               | ► 💼 🕩 ENG 6:05 PM<br>5/18/2017 |

|                                                                                                    |                                     |                                                 |                 |                  |                  |                     |                       |                  |                 | - 🗇 🗙                      |
|----------------------------------------------------------------------------------------------------|-------------------------------------|-------------------------------------------------|-----------------|------------------|------------------|---------------------|-----------------------|------------------|-----------------|----------------------------|
|                                                                                                    | 8 <b>9.28</b> :5555/BEETEST/main.as | px# <b>,Ω - ♂</b>                               | Yahoo Search    | - Web Search     | 👍 Order Mat      | ching Buy/Sell Bi × |                       |                  |                 | ሰ 🖈 🛱                      |
|                                                                                                    |                                     |                                                 |                 | 🕌 Mi             | crosoft Dynamics | CRM                 |                       |                  | Firs            | t name Last name 🔞         |
| File Order Matching Buy/Sell B                                                                                 | Bids IEX View Charts                | Add Customize                                   |                 |                  |                  |                     |                       |                  |                 | BEETEST 🔥                  |
| New Edit Activate                                                                                              | Detect<br>uplicates -               | 💭 Share<br>🔒 Copy a Link ↓<br>🗑 E-mail a Link ↓ | Run<br>Workflow |                  | Export to Exce   | Advanced<br>Find    |                       |                  |                 |                            |
| Records                                                                                                    | Coll                                | aborate                                         | Process         |                  | Data             |                     |                       |                  |                 |                            |
| Trading 🛛 🛣 🙀 🤉                                                                                                | Order Matching Buy/                 | Sell Bids IEX: Acti                             | ive Orders Matc | hing IEX 👻       |                  |                     |                       |                  |                 | ٩                          |
| ⊿ Registry                                                                                                    | PAT Cycle 🔺                         | Eligible Entity Re                              | Buy/Sell Offer  | ESCerts Quantity | Trade            | Date (MM/DD/YYYY)   | Order Match Status    | Created On       |                 | 2 <                        |
| 🚧 Eligible Entity Registry                                                                                     | 1(2012-15)                          |                                                 | Seller          |                  | 3,200            |                     | Submitted to Registry | 18.05.2017 17:58 |                 |                            |
| Order Matching Registry<br>Cross Check Reports Regi                                                            | 1(2012-15)                          | TPP0005AP                                       | Seller          |                  | 1,100            | 16.05.2017          | Submitted to Registry | 18.05.2017 17:58 |                 | <u>_</u>                   |
| Confirmation Report Regi                                                                                       | 1(2012-15)                          | TPP0010AP                                       | Seller          |                  | 1,700            | 16.05.2017          | Submitted to Registry | 18.05.2017 17:58 |                 | Click                      |
| 👌 Transaction Approval Ack                                                                                     | 1(2012-15)                          | TPP0012AP                                       | Seller          |                  | 5,500            | 16.05.2017          | Submitted to Registry | 18.05.2017 17:58 |                 | here                       |
| 🍐 Know Your ESCerts Registry                                                                                   | 1(2012-15)                          | TPP0014AS                                       | Seller          |                  | 1,000            | 16.05.2017          | Submitted to Registry | 18.05.2017 17:58 |                 | 5                          |
| ▲ Power Exchange IEX                                                                                           | 1(2012-15)                          | TPP0015AS                                       | Buyer           |                  | 1,400            | 16.05.2017          | Submitted to Registry | 18.05.2017 17:58 |                 | view                       |
| Eligible Entity IEX                                                                                            | 1(2012-15)                          | TPP0017BR                                       | Buyer           |                  | 1,500            | 16.05.2017          | Submitted to Registry | 18.05.2017 17:58 |                 | the                        |
| Order Matching Buy/Sell     Cross Check Reports IEX     Confirmation Report-Sell/     Transaction Approval Ack |                                     |                                                 |                 |                  |                  |                     |                       |                  |                 | chart.                     |
| ▲ Power Exchange PXIL                                                                                          | Î                                   |                                                 |                 |                  |                  |                     |                       |                  |                 |                            |
| <ul> <li>Eligible Entity PXIL</li> <li>Order Matching Buy/Sell</li> <li>Cross Check Reports PXIL</li> </ul>    |                                     |                                                 |                 |                  |                  |                     |                       |                  |                 |                            |
| Confirmation Report-Sell/     A Transaction Approval Ack                                                       |                                     |                                                 |                 |                  |                  |                     |                       |                  |                 |                            |
| Workplace                                                                                                    |                                     |                                                 |                 |                  |                  |                     |                       |                  |                 |                            |
| 藆 Trading                                                                                                    |                                     |                                                 |                 |                  |                  |                     |                       |                  |                 |                            |
| Settings                                                                                                    | 1 7 of 7 (0 selected)               |                                                 |                 |                  |                  |                     |                       |                  |                 | M d Dags 1 h               |
| Gij Resource Center                                                                                            | 1 - 7 of 7 (0 selected)<br>All # A  | B C D                                           | E F             | G H I            | J K              | L M N               | O P Q                 | R S T            | U V W X         | V Z                        |
| Grder Mat                                                                                                    | hotstarsp                           | Mail - Ab.                                      | . 👌 🔇           | οΤμ 🧿 🤇          | rrent            | Skype               | Eligible E            | Untitled 🌆 19    | 2.168.8 🔺 🏴 📆 🌗 | ) ENG 6:09 PM<br>5/18/2017 |

|                                                                                                    |                                 |                            |                                  |                                          |                      |                    | - 🗇 🗙                  |
|----------------------------------------------------------------------------------------------------|---------------------------------|----------------------------|----------------------------------|------------------------------------------|----------------------|--------------------|------------------------|
| < Image: Arthorna (* 1990) (* 1990) (* | 9.28:5555/BEETEST/maii          | n.aspx# 🎗 🗕 🗸              | Yahoo Search - Web Search        | 🏄 Order Matching Buy/Sell Bi 🤉           | ×                    |                    | ☆ 🛪                    |
|                                                                                                    |                                 |                            | 4                                | Microsoft Dynamics CRM                   |                      |                    | First name Last name 🔞 |
| File Order Matching Buy/Sell B                                                                                                    | ds PXIL View Cha                | rts Add Customize          |                                  |                                          |                      |                    | BEETEST 🛦              |
| New Edit Activate                                                                                                    | Detect<br>plicates •            | sian                       | Run<br>Norkflow Dialog           | ☑ Export to Excel ☑ Filter Advanced Find |                      |                    |                        |
| Records                                                                                                    | (                               | Collaborate                | Process                          | Data                                     |                      |                    |                        |
| Trading 🚮 🙀 -                                                                                                    | Order Matching B                | uy/Sell Bids PXIL: All     | Active Orders Matching PXI       | LŦ                                       |                      | Search for records | ٩                      |
| ▲ Registry                                                                                                    | PAT Cycle 🔺                     | Eligible Entity Re   Trade | Date (MM/DD/YYYY)   ESCerts Quar | ntity Order Match Status                 | Created On           |                    | 3 <                    |
| Eligible Entity Registry                                                                                                    | 🗌 🎍 1(2012-15)                  | TPP0015AS                  | 16.05.2017                       | 1,400 Draft                              | 18.05.2017 18:04     |                    |                        |
| Order Matching Registry Cross Check Reports Regi                                                                                                    | 🗌 🍓 1(2012-15)                  | TPP0005AP                  | 16.05.2017                       | 1,100 Draft                              | 18.05.2017 18:04     |                    | Click                  |
| Confirmation Report Regi                                                                                                    | 1(2012-15)                      | TPP0010AP                  | 16.05.2017                       | 1,700 Draft                              | 18.05.2017 18:04     |                    | ck h                   |
| Transaction Approval Ack                                                                                                    |                                 | CMT0068AP                  | 16.05.2017                       | 3,200 Draft                              | 18.05.2017 18:04     |                    | here                   |
| 👌 Know Your ESCerts Registry                                                                                                    |                                 | TPP0017BR                  | 16.05.2017                       | 1,500 Draft                              | 18.05.2017 18:04     |                    | to v                   |
| ▲ Power Exchange IEX                                                                                                    |                                 | TPP0014AS                  | 16.05.2017                       | 1,000 Draft                              | 18.05.2017 18:04     |                    | view                   |
| <ul> <li>Eligible Entity IEX</li> <li>Order Matching Buy/Sell</li> <li>Cross Check Reports IEX</li> <li>Confirmation Report-Sell/</li> <li>Transaction Approval Ack</li> </ul>                                                                                                    | □ ▲ 1(2012-15)                  | TPP0012AP                  | 16.05.2017                       | 5,500 Draft                              | 18.05.2017 18:04     |                    | the chart.             |
| Power Exchange PXIL                                                                                                    |                                 |                            |                                  |                                          |                      |                    | 8                      |
| Eligible Entity PXIL<br>Order Matching Buy/Sell                                                                                                    |                                 |                            |                                  |                                          |                      |                    |                        |
| Cross Check Reports PXIL                                                                                                    |                                 |                            |                                  |                                          |                      |                    |                        |
| 👌 Confirmation Report-Sell/                                                                                                    |                                 |                            |                                  |                                          |                      |                    |                        |
| 🎪 Transaction Approval Ack                                                                                                    |                                 |                            |                                  |                                          |                      |                    |                        |
|                                                                                                    |                                 |                            |                                  |                                          |                      |                    |                        |
| 🕜 Workplace                                                                                                    |                                 |                            |                                  |                                          |                      |                    |                        |
| 🏮 Trading                                                                                                    |                                 |                            |                                  |                                          |                      |                    |                        |
| Settings                                                                                                    | 1.7.67/01                       |                            |                                  |                                          |                      |                    | M A Deep 4 h           |
| S Resource Center                                                                                                    | 1 - 7 of 7 (0 selected) All # A | B C D                      | E F G H                          | I J K L M M                              | N O P Q F            | R S T U V          | W X Y Z                |
| H Order Mat                                                                                                    | hotstarsp                       | 🚺 🧿 Mail - Ab              | ¥ 🕖 🧿 🙆                          | Torrent 客 Skype                          | 🛐 Eligible E 🖉 Untit | led 🔩 192.168.8 🔺  | ■                      |

|                                                                                                    |                                                                                                    | _ 🗇 🗙                                                           |
|----------------------------------------------------------------------------------------------------|----------------------------------------------------------------------------------------------------|-----------------------------------------------------------------|
| 🔶 🌛 🏒 http://220.156.18                                                                                                    | .28:5555/BEETEST/main.aspx# 🔎 🗸 🕻 🛛 Yahoo Search - Web Search 🛛 🏄 Order Matching Buy                                                                                                    | /Sell Bi ×                                                      |
|                                                                                                    | Microsoft Dynamics CRM                                                                                                    | First name Last name 🔞                                          |
| File Order Matching Buy/Sell B                                                                                                    | Is PXIL View Charts Add Customize                                                                                                    | BEETEST 🔺                                                       |
| New Edit Activate                                                                                                    | Petetet slicates V Connect Assign Copy a Link Copy a Link Copy a L | d                                                               |
| Records                                                                                                    | Collaborate Process Data                                                                                                    |                                                                 |
| Trading 🚮 🙀 -                                                                                                    | Order Matching Buy/Sell Bids PXIL: All Active Orders Matching PXIL -                                                                                                    | Search for records                                              |
| ▲ Registry                                                                                                    | □ PAT Cycle ▲ Eligible Entity Re Trade Date (MM/DD/YYYY) ESCerts Quantity Order Match                                                                                                    | n Status Created On 🖉 <                                         |
| ★★ Eligible Entity Registry                                                                                                    | 🗌 🗔 1(2012-15) TPP0015AS 16.05.2017 1,400 Verified                                                                                                    | 18.05.2017 18:04                                                |
| Order Matching Registry Cross Check Reports Regi                                                                                                    | 1(2012-15) TPP0005AP 16.05.2017 1,100 Verified                                                                                                    | 18.05.2017 18:04                                                |
| Sconfirmation Report Regi                                                                                                    | 1(2012-15) TPP0010AP 16.05.2017 1,700 Verified                                                                                                    | 18.05.2017 18:04                                                |
| Transaction Approval Ack                                                                                                    | 1(2012-15) CMT0068AP 16.05.2017 3,200 Verified                                                                                                    | 18.05.2017 18:04                                                |
| 👌 Know Your ESCerts Registry                                                                                                    | 1(2012-15) TPP0017BR 16.05.2017 1,500 Verified                                                                                                    | 18.05.2017 18:04                                                |
| ▲ Power Exchange IEX                                                                                                    | 1(2012-15) TPP0014AS 16.05.2017 1,000 Verified                                                                                                    | 18.05.2017 18:04                                                |
| Eligible Entity IEX Corder Matching Buy/Sell Corder Matching Buy/Sell Confirmation Report-Sell/ Transaction Approval Ack Power Exchange PXIL Corder Matching Buy/Sell Corder Matching Buy/Sell Corder Matching | 1(2012-15) TPP0012AP 16.05.2017 5,500 Verified                                                                                                    | 18.05.2017 18:04                                                |
| Cross Check Reports PXIL     Confirmation Report-Sell/     Transaction Approval Ack                                                                                                    |                                                                                                    |                                                                 |
| Workplace                                                                                                    |                                                                                                    |                                                                 |
| 🎯 Trading                                                                                                    |                                                                                                    |                                                                 |
| 📒 Settings                                                                                                    |                                                                                                    | H d David b                                                     |
| S Resource Center                                                                                                    | 1 - 7 of 7 (0 selected)<br>All # A B C D E F G H I J K L                                                                                                    | M N O P Q R S T U V W X Y Z                                     |
| Grder Mat                                                                                                    | J hotstarsp 📋 🧿 Mail - Ab 🥹 🧿 🚺 μTorrent 🕵 Skype                                                                                                    | Eligible E 🖉 Untitled 🌄 192.168.8 🔺 🕩 📆 🍈 ENG 6:06 PM 5/18/2017 |

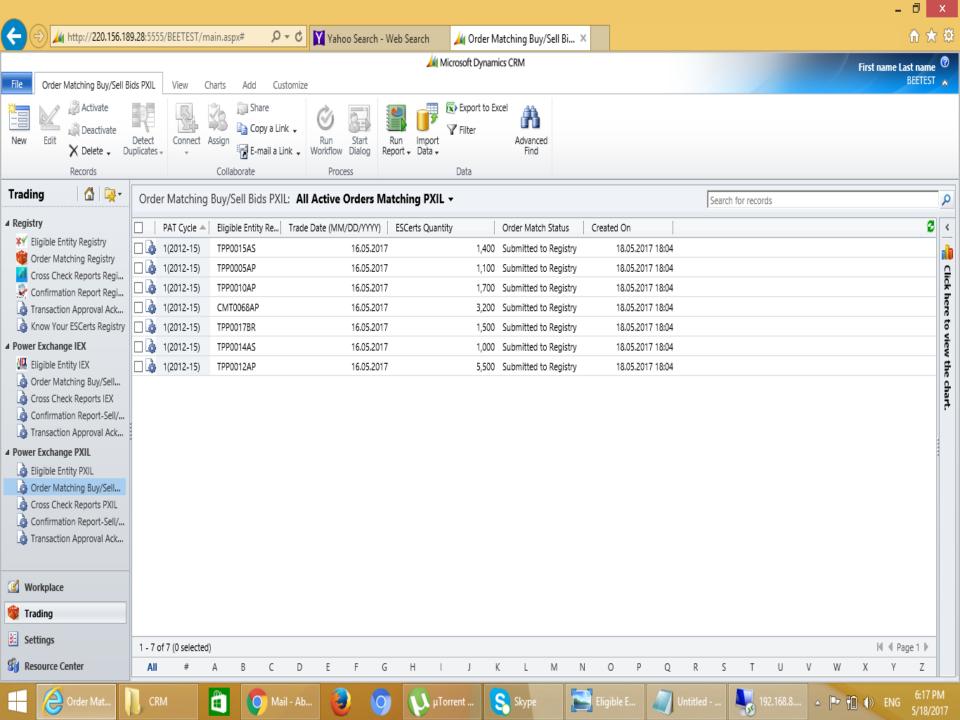

|                                                                                                    |                                      |                                              |                                       |                                  | - 0 ×                                                                                                    |
|----------------------------------------------------------------------------------------------------|--------------------------------------|----------------------------------------------|---------------------------------------|----------------------------------|----------------------------------------------------------------------------------------------------|
| < Image: state of the state of the state of | 39.28:5555/BEETEST/main.aspx#        | ・<br>ク マ                                     | 🏄 Order Matching Registry: Dr 🗙       |                                  | ሰ 🛧 🕸                                                                                                    |
|                                                                                                    | _                                    | 4                                            | Microsoft Dynamics CRM                |                                  | First name Last name 💿                                                                                                    |
| File Order Matching Registry                                                                                                    | View Charts Add Custo                | omize                                        |                                       |                                  | BEETEST 🔺                                                                                                    |
| 🗙 Delete 🗸                                                                                                    | Connect Assign                       |                                              | t to Excel Advanced Find              |                                  |                                                                                                    |
| Records                                                                                                    | Collaborate                          | Process Data                                 |                                       |                                  |                                                                                                    |
| Trading 🚺 🙀 -                                                                                                    | Order Matching Registry:             | Draft Order Matching Registry 🔻              |                                       | Search for                       | records                                                                                                    |
| ▲ Registry                                                                                                    | PAT Cycle Eligible Entit             | ty Re  Eligibility Type   Trade Date (MM/DD/ | (YYY) Offered ESCerts Quantity on IEX | Offered ESCerts Quantity on PXIL | Opening Balance ESCerts Issued Total Esce 🖉 <                                                                                                    |
| Eligible Entity Registry                                                                                                    | 1(2012-15) TPP0010AP                 | Buyer 16.                                    | 05.2017 1,70                          | 00 1,700                         | 0                                                                                                    |
| Order Matching Registry<br>Cross Check Reports Regi                                                                                                    | 🗌 🍙 1(2012-15) CMT0068AP             | Seller 16.                                   | 3,20 3,20                             | 0 3,200                          |                                                                                                    |
| Confirmation Report Regi                                                                                                    | 🗌 🍙 1(2012-15) TPP0005AP             | Seller 16.                                   | 05.2017 1,10                          | 0 1,100                          | 12,730 C                                                                                                    |
| Transaction Approval Ack                                                                                                    | 1(2012-15) TPP0012AP                 | Seller 16.                                   | 5,50                                  | 00 5,500                         | 181 <b>here</b>                                                                                                    |
| 💩 Know Your ESCerts Registry                                                                                                    | 1(2012-15) TPP0017BR                 | Buyer 16.                                    | 05.2017 1,50                          | 00 1,500                         | 0 6                                                                                                    |
| ▲ Power Exchange IEX                                                                                                    | 1(2012-15) TPP0014AS                 |                                              | 05.2017 1,00                          |                                  | 44,634 <b>Vi</b>                                                                                                    |
| Eligible Entity IEX Corder Matching Buy/Sell Cross Check Reports IEX Confirmation Report-Sell/ Transaction Approval Ack Power Exchange PXIL                                                                                                    | (2012-15) TPP0015AS                  | Buyer 16.                                    | J5.2017 1,40                          | 1,400                            | 0 the chart.                                                                                                    |
| <ul> <li>Eligible Entity PXIL</li> <li>Order Matching Buy/Sell</li> <li>Cross Check Reports PXIL</li> <li>Confirmation Report-Sell/</li> <li>Transaction Approval Ack</li> </ul>                                                                                                    |                                      |                                              |                                       |                                  |                                                                                                    |
| Workplace                                                                                                    |                                      |                                              |                                       |                                  |                                                                                                    |
| 🎯 Trading                                                                                                    |                                      |                                              |                                       |                                  |                                                                                                    |
| Settings                                                                                                    | <                                    |                                              |                                       |                                  | >                                                                                                    |
| Resource Center                                                                                                    | 1 - 7 of 7 (0 selected)<br>All # A B | C D E F G H                                  | I J K L M N                           | O P Q R S                        | Id         I Page 1 ▶           T         U         V         W         X         Y         Z                                                                                                    |
| Grder Mat                                                                                                    | ] скм 📋 🤇                            | Mail - Ab 🔕 🧿 🚺                              | aTorrent 🤱 Skype                      | Eligible E 🧳 Untitled 💐          | Solution 192.168.8     A      P     P |

|                                                                                                    |                              |                                                                         |                                 |                            |                          |                  | - 🗇 🗙                  |    |
|----------------------------------------------------------------------------------------------------|------------------------------|-------------------------------------------------------------------------|---------------------------------|----------------------------|--------------------------|------------------|------------------------|----|
| 🗲 📀 🏒 http://220.156.18                                                                                       | 9.28:5555/BEETEST/main.aspx# | ・<br>クー C Yahoo Search - We                                             | eb Search 🛛 🏄 Orde              | r Matching Registry: Dr 🗙  |                          |                  | <b>∂</b> ★ \$          | 33 |
|                                                                                                    |                              |                                                                         | 🕌 Microsoft Dyn                 | amics CRM                  |                          |                  | First name Last name 🖉 |    |
| File Order Matching Registry                                                                                  | View Charts Add Custon       | nize                                                                    |                                 |                            |                          |                  | BEETEST 🐟              |    |
| New Edit 2                                                                                                    | Connect Assign               | Image: Start Workflow     Start Dialog     Image: Start Report + Data + | ☑ Export to Excel ☑ Filter Adva | nced                       |                          |                  |                        |    |
| Records                                                                                                    | Collaborate                  | Process                                                                 | Data                            |                            |                          |                  |                        |    |
| Trading 🛛 🖓 🙀 -                                                                                               | Order Matching Registry: D   | raft Order Matching Registry                                            | •                               |                            | Search for re            | ecords           | م                      | >  |
| ▲ Registry                                                                                                    | ESCerts Quantity on PXIL Ope | ning Balance ESCerts Issued To                                          | otal Escert of IE Verified      | Status Order Matching Stat | tus Status               | Modified On 🔺    | Created On 🔮 <         |    |
| Eligible Entity Registry                                                                                      | 1,700                        | 0                                                                       | Draft                           | Draft                      | Pending for Verification | 18.05.2017 18:18 | 18.05.2017 18:10       | 5  |
| Order Matching Registry<br>Cross Check Reports Regi                                                           | 3,200                        | 12,730                                                                  | Draft                           | Draft                      | Pending for Verification | 18.05.2017 18:18 | 18.05.2017 18:10       | 1  |
| Confirmation Report Regi                                                                                      | 1,100                        | 43,268                                                                  | Draft                           | Draft                      | Pending for Verification | 18.05.2017 18:18 | 18.05.2017 18:10       |    |
| Transaction Approval Ack                                                                                      | 5,500                        | 181                                                                     | Draft                           | Draft                      | Pending for Verification | 18.05.2017 18:18 | 18.05.2017 18:10       |    |
| 🍐 Know Your ESCerts Registry                                                                                  | 1,500                        | 0                                                                       | Draft                           | Draft                      | Pending for Verification | 18.05.2017 18:18 | 18.05.2017 18:10       |    |
| ▲ Power Exchange IEX                                                                                          | 1,000                        | 44,634                                                                  | Draft                           | Draft                      | Pending for Verification | 18.05.2017 18:18 | 18.05.2017 18:10       |    |
| 🚇 Eligible Entity IEX                                                                                         | 1,400                        | 0                                                                       | Draft                           | Draft                      | Pending for Verification | 18.05.2017 18:18 | 18.05.2017 18:10       | ;  |
| Order Matching Buy/Sell     Cross Check Reports IEX     Onfirmation Report-Sell/     Transaction Approval Ack |                              |                                                                         |                                 |                            |                          |                  | chart.                 | •  |
| ▲ Power Exchange PXIL                                                                                         |                              |                                                                         |                                 |                            |                          |                  |                        |    |
| Gigible Entity PXIL     Grorer Matching Buy/Sell     Cross Check Reports PXIL                                 |                              |                                                                         |                                 |                            |                          |                  |                        |    |
| Confirmation Report-Sell/     Transaction Approval Ack                                                        |                              |                                                                         |                                 |                            |                          |                  |                        |    |
| <b>Workplace</b>                                                                                              |                              |                                                                         |                                 |                            |                          |                  |                        | ļ  |
| 🎯 Trading                                                                                                    |                              |                                                                         |                                 |                            |                          |                  |                        |    |
| 🛃 Settings                                                                                                    | 1 - 7 of 7 (0 selected)      |                                                                         |                                 |                            |                          |                  | >       Page 1  ▶      |    |
| 省 Resource Center                                                                                             | All # A B                    | C D E F G                                                               | H I J                           | K L M N                    | O P Q R S                | TUVW             | X Y Z                  |    |
| Crder Mat                                                                                                    | CRM 📋 🧕                      | Mail - Ab 🧕 🧿                                                           | μTorrent                        | Skype 💽 El                 | igible E 🕡 Untitled 🌉    | 192.168.8 🔺 📭    | 6:20 PM<br>5/18/2017   |    |

|                                                                                                    |                               |                               |                    |                         |                             |            |                     |                  | - 0                | X               |
|----------------------------------------------------------------------------------------------------|-------------------------------|-------------------------------|--------------------|-------------------------|-----------------------------|------------|---------------------|------------------|--------------------|-----------------|
| 🗲 🔿 🏒 http://220.156.18                                                                                        | 89.28:5555/BEETEST/main.aspx# | P → C Yahoo Search -          | Web Search         | 🕌 Order Matching        | Registry: Al ×              |            |                     |                  | ŵ                  | ★ 🕸             |
|                                                                                                    | _                             |                               | 🕌 Micro            | osoft Dynamics CRM      |                             |            |                     | /                | First name Last na | me 📀            |
| File Order Matching Registry                                                                                   | View Charts Add Custo         | mize                          |                    |                         |                             |            |                     |                  | BEET               | EST 💊           |
| 🗙 Delete 🗸                                                                                                    | Connect Assign                | Run Start<br>Workflow Dialog  | 3 🗸                | cel<br>Advanced<br>Find |                             |            |                     |                  |                    |                 |
| Records                                                                                                    | Collaborate                   | Process                       | Data               |                         |                             |            |                     |                  |                    |                 |
| Trading 🛛 🖓 🙀 🕇                                                                                                | Order Matching Registry: A    | II Active Order Matching Li   | st 🔻               |                         |                             |            | Search for rec      | ords             |                    | ٩               |
| ▲ Registry                                                                                                    | ESCerts Quantity on IEX Offe  | ered ESCerts Quantity on PXIL | Total Escert of IE | Verified Status         | Opening Balance ESCerts Iss | sued Or    | der Matching Status | Modified On 🔺    | Created On         | 2 <             |
| Eligible Entity Registry                                                                                       | 1,400                         | 1,400                         | 2,800.00           | Verified                |                             | 0 Dr       | əft                 | 18.05.2017 18:24 | 18.05.2017 18      | 3:10 🔒          |
| Order Matching Registry<br>Cross Check Reports Regi                                                            | 1,000                         | 1,000                         | 2,000.00           | Verified                |                             | 44,634 Dra | aft                 | 18.05.2017 18:23 | 18.05.2017 18      | 3:10            |
| Confirmation Report Regi                                                                                       | 1,500                         | 1,500                         | 3,000.00           | Verified                |                             | 0 Dra      | əft                 | 18.05.2017 18:23 | 18.05.2017 18      | 3:10            |
| 👌 Transaction Approval Ack                                                                                     | 5,500                         | 5,500                         | 11,000.00          | Verified                |                             | 181 Dr.    | aft                 | 18.05.2017 18:23 | 18.05.2017 18      | 3:10 <b>E</b>   |
| 🎄 Know Your ESCerts Registry                                                                                   | 3,200                         | 3,200                         | 6,400.00           | Verified                |                             | 12,730 Dr  | aft                 | 18.05.2017 18:23 | 18.05.2017 18      | 3:10 <b>5</b>   |
| ▲ Power Exchange IEX                                                                                           | 1,100                         | 1,100                         | 2,200.00           | Verified                |                             | 43,268 Dra | əft                 | 18.05.2017 18:23 | 18.05.2017 18      | 3:10 <b>ie</b>  |
| 🕮 Eligible Entity IEX                                                                                          | 1,700                         | 1,700                         | 3,400.00           | Verified                |                             | 0 Dr       | əft                 | 18.05.2017 18:22 | 18.05.2017 18      | 3:10            |
| Order Matching Buy/Sell     Cross Check Reports IEX     Confirmation Report-Sell/     Transaction Approval Ack |                               |                               |                    |                         |                             |            |                     |                  |                    | chart.          |
| 4 Power Exchange PXIL                                                                                          |                               |                               |                    |                         |                             |            |                     |                  |                    |                 |
| 👌 Eligible Entity PXIL                                                                                         |                               |                               |                    |                         |                             |            |                     |                  |                    |                 |
| 🎄 Order Matching Buy/Sell                                                                                      |                               |                               |                    |                         |                             |            |                     |                  |                    |                 |
| Confirmation Report-Sell/                                                                                      |                               |                               |                    |                         |                             |            |                     |                  |                    |                 |
| Transaction Approval Ack                                                                                       |                               |                               |                    |                         |                             |            |                     |                  |                    |                 |
|                                                                                                    |                               |                               |                    |                         |                             |            |                     |                  |                    |                 |
| 🕜 Workplace                                                                                                    |                               |                               |                    |                         |                             |            |                     |                  |                    |                 |
| 饛 Trading                                                                                                    |                               |                               |                    |                         |                             |            |                     |                  |                    |                 |
| Settings                                                                                                    | <                             |                               |                    |                         |                             |            |                     |                  | >                  | _               |
|                                                                                                    | 1 - 7 of 7 (0 selected)       |                               |                    |                         |                             |            |                     |                  | I¶ ◀ Page 1        |                 |
| 省 Resource Center                                                                                              | All # A B                     | C D E F G                     | ; H I              | JKI                     | L M N O                     | P Q        | R S T               | U V W            | X Y Z              |                 |
| Grder Mat                                                                                                    | ] скм 📋 🤇                     | Mail - Ab 🧕 🧿                 | μTorre             | ent <mark>S</mark> Sky  | rpe 🚺 Eligible E            | 🥥 Vi       | ntitled             | 192.168.8 🔺 🏴    |                    | 24 PM<br>8/2017 |

|                                                                                                    |                               |                               |                    |                         |                         |          |                        |                  | - 0                | x               |
|----------------------------------------------------------------------------------------------------|-------------------------------|-------------------------------|--------------------|-------------------------|-------------------------|----------|------------------------|------------------|--------------------|-----------------|
| 🗲 🔿 🏒 http://220.156.18                                                                                        | 19.28:5555/BEETEST/main.aspx# | ・<br>ク → ♂ Yahoo Search - 1   | Web Search         | 🕌 Order Matchi          | ng Registry: Al ×       |          |                        |                  | ₩.                 | ★ \$            |
|                                                                                                    |                               |                               | 🕌 Micro            | osoft Dynamics CR       | м                       |          |                        | /                | First name Last na | ne 🕜            |
| File Order Matching Registry                                                                                   | View Charts Add Custo         | mize                          |                    |                         |                         |          |                        |                  | BEETE              | ST 🔥            |
| 🗙 Delete 🗸                                                                                                    | Connect Assign                | Run Start<br>Workflow Dialog  | +                  | cel<br>Advanced<br>Find |                         |          |                        |                  |                    |                 |
| Records                                                                                                    | Collaborate                   | Process                       | Data               |                         |                         |          |                        |                  |                    |                 |
| Trading 🚮 🙀                                                                                                    | Order Matching Registry: A    | II Active Order Matching Li   | st <del>v</del>    |                         |                         |          | Search for rec         | ords             |                    | ٩               |
| ▲ Registry                                                                                                    | ESCerts Quantity on IEX Offe  | ered ESCerts Quantity on PXIL | Total Escert of IE | Verified Status         | Opening Balance ESCerts | s Issued | Order Matching Status  | Modified On 🔺    | Created On         | 3 <             |
| Eligible Entity Registry                                                                                       | 1,100                         | 1,100                         | 2,200.00           | Verified                |                         | 43,268   | Confirm                | 18.05.2017 18:27 | 18.05.2017 18      | 10 🔒            |
| Order Matching Registry<br>Cross Check Reports Regi                                                            | 1,500                         | 1,500                         | 3,000.00           | Verified                |                         | 0        | Confirm                | 18.05.2017 18:27 | 18.05.2017 18      | 10 🖸            |
| Confirmation Report Regi                                                                                       | 1,700                         | 1,700                         | 3,400.00           | Verified                |                         | 0        | Confirm                | 18.05.2017 18:27 | 18.05.2017 18      | 10 <b>Click</b> |
| Transaction Approval Ack                                                                                       | 3,200                         | 3,200                         | 6,400.00           | Verified                |                         | 12,730   | Confirm                | 18.05.2017 18:27 | 18.05.2017 18      | 10              |
| 🍐 Know Your ESCerts Registry                                                                                   | 5,500                         | 5,500                         | 11,000.00          | Verified                |                         | 181      | Defaulter in Today's T | 18.05.2017 18:27 | 18.05.2017 18      | 10 5            |
| ▲ Power Exchange IEX                                                                                           | 1,000                         | 1,000                         | 2,000.00           | Verified                |                         | 44,634   | Confirm                | 18.05.2017 18:27 | 18.05.2017 18      | 10 view         |
| 🔛 Eligible Entity IEX                                                                                          | 1,400                         | 1,400                         | 2,800.00           | Verified                |                         | 0        | Confirm                | 18.05.2017 18:26 | 18.05.2017 18      |                 |
| Order Matching Buy/Sell     Cross Check Reports IEX     Confirmation Report-Sell/     Transaction Approval Ack |                               |                               |                    |                         |                         |          |                        |                  |                    | chart.          |
| Power Exchange PXIL                                                                                            |                               |                               |                    |                         |                         |          |                        |                  |                    |                 |
| 👌 Eligible Entity PXIL                                                                                         |                               |                               |                    |                         |                         |          |                        |                  |                    |                 |
| Order Matching Buy/Sell                                                                                        |                               |                               |                    |                         |                         |          |                        |                  |                    |                 |
| 🎄 Cross Check Reports PXIL                                                                                     |                               |                               |                    |                         |                         |          |                        |                  |                    |                 |
| Transaction Approval Ack                                                                                       |                               |                               |                    |                         |                         |          |                        |                  |                    |                 |
|                                                                                                    |                               |                               |                    |                         |                         |          |                        |                  |                    |                 |
| 🕜 Workplace                                                                                                    |                               |                               |                    |                         |                         |          |                        |                  |                    |                 |
|                                                                                                    |                               |                               |                    |                         |                         |          |                        |                  |                    |                 |
| 藆 Trading                                                                                                    | <                             |                               |                    |                         |                         |          |                        |                  | >                  |                 |
| 🐔 Settings                                                                                                    | 1 - 7 of 7 (0 selected)       |                               |                    |                         |                         |          |                        |                  | I I Page 1 I       | _               |
| 🛐 Resource Center                                                                                              | All # A B                     | C D E F G                     | ΗI                 | J K                     | L M N O                 | ΡQ       | R S T                  | U V W            | X Y Z              |                 |
| Grder Mat                                                                                                    | CRM 📋 🤵                       | Mail - Ab 🥹 🧿                 | μTorre             | ent <mark>S</mark> S    | ikype 💽 Eligibl         | le E     | Untitled 퉳             | 192.168.8 🔺 🏴    |                    | 7 PM<br>8/2017  |

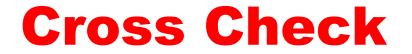

|                                                                                                    |                                   |                                                                                                    |                                 |                   |                  |                      | - 🗇 🗙                          |
|----------------------------------------------------------------------------------------------------|-----------------------------------|----------------------------------------------------------------------------------------------------|---------------------------------|-------------------|------------------|----------------------|--------------------------------|
| 🔶 🔿 🏒 http://220.156.18                                                                                       | 9.28:5555/BEETEST/main.aspx#      | ・<br>ク マ                                                                                                    | 🏄 Cross Check Reports Regis     | str ×             |                  |                      | ☆ 🛠                            |
|                                                                                                    |                                   | <u> </u>                                                                                                    | Aicrosoft Dynamics CRM          |                   |                  |                      | First name Last name 🔞         |
| File Cross Check Reports Regis                                                                                | try View Charts Add C             | Eustomize                                                                                                    |                                 |                   |                  |                      | BEETEST 🔥                      |
| 🗙 Delete 🗸                                                                                                    | Connect Assign                    | Image: Start Workflow       Start Dialog       Image: Start Report + Data +       Image: Start Report + Data +       Image: Start Report + Data + | D Excel Advanced Find           |                   |                  |                      |                                |
| Records                                                                                                    | Collaborate                       | Process Data                                                                                                    |                                 |                   |                  |                      |                                |
| Trading 🚺 🙀 -                                                                                                 | Cross Check Reports Registr       | ry: All Active Cross Check Reports Regis                                                                                                    | try 🗸                           |                   | Search           | h for records        | ٩                              |
| ▲ Registry                                                                                                    | PAT Cycle Eligible Entity         | y Reg. No. Trade Date Session (MM/DD/YYYY                                                                                                    | Eligible for Trade Status       | Status            | Modified On 🔺    | Created On           | 3 <                            |
| Eligible Entity Registry                                                                                      | 🗌 🍓 1(2012-15) TPP0005AP          | 16.05                                                                                                    | 2017 Confirm                    | Submitted to PX's | 18.05.2017 18:42 | 18.05.2017 18:27     | ab                             |
| Order Matching Registry<br>Cross Check Reports Regi                                                           | 🗌 🎍 1(2012-15) TPP0015AS          | 16.05                                                                                                    | 2017 Confirm                    | Submitted to PX's | 18.05.2017 18:42 | 18.05.2017 18:26     | <u>c</u>                       |
| Confirmation Report Regi                                                                                      | 🗌 🍓 1(2012-15) TPP0014AS          | 16.05.                                                                                                    | 2017 Confirm                    | Submitted to PX's | 18.05.2017 18:42 | 18.05.2017 18:27     | Click ł                        |
| Transaction Approval Ack                                                                                      | 🗌 🎍 1(2012-15) TPP0012AP          | 16.05                                                                                                    | 2017 Defaulter in Today's Trade | Submitted to PX's | 18.05.2017 18:42 | 18.05.2017 18:27     | here                           |
| 🎄 Know Your ESCerts Registry                                                                                  | 🗌 🍓 1(2012-15) CMT0068AP          | 16.05                                                                                                    | 2017 Confirm                    | Submitted to PX's | 18.05.2017 18:42 | 18.05.2017 18:27     | 5                              |
| ▲ Power Exchange IEX                                                                                          | 🗌 🍓 1(2012-15) TPP0017BR          | 16.05.                                                                                                    | 2017 Confirm                    | Submitted to PX's | 18.05.2017 18:42 | 18.05.2017 18:27     | view                           |
| 🖉 Eligible Entity IEX                                                                                         | 🗌 🍓 1(2012-15) TPP0010AP          | 16.05.                                                                                                    | 2017 Confirm                    | Submitted to PX's | 18.05.2017 18:41 | 18.05.2017 18:27     | the                            |
| Order Matching Buy/Sell     Cross Check Reports IEX     Onfirmation Report-Sell/     Transaction Approval Ack |                                   |                                                                                                    |                                 |                   |                  |                      | chart.                         |
| ▲ Power Exchange PXIL                                                                                         |                                   |                                                                                                    |                                 |                   |                  |                      |                                |
| لي Eligible Entity PXIL<br>م Order Matching Buy/Sell                                                          |                                   |                                                                                                    |                                 |                   |                  |                      |                                |
| Cross Check Reports PXIL                                                                                      |                                   |                                                                                                    |                                 |                   |                  |                      |                                |
| Confirmation Report-Sell/                                                                                     |                                   |                                                                                                    |                                 |                   |                  |                      |                                |
| 👌 Transaction Approval Ack                                                                                    |                                   |                                                                                                    |                                 |                   |                  |                      |                                |
|                                                                                                    |                                   |                                                                                                    |                                 |                   |                  |                      |                                |
| Workplace                                                                                                    |                                   |                                                                                                    |                                 |                   |                  |                      |                                |
| 😻 Trading                                                                                                    |                                   |                                                                                                    |                                 |                   |                  |                      |                                |
| Settings                                                                                                    | 1. 7 of 7 (0 colorted)            |                                                                                                    |                                 |                   |                  |                      | M d Dava 1 h                   |
| Sign Resource Center                                                                                          | 1 - 7 of 7 (0 selected) All # A B | C D E F G H                                                                                                    | J K L M                         | N O F             | PQRS             | T U V                | W X Y Z                        |
| Cross Che                                                                                                    | , CRM 🛅 🤇                         | Гн 🕖 🧿 🔕                                                                                                    | orrent 🤱 Skype                  | Untitled          | . Submited       | <b>↓</b> 192.168.8 ▲ | ▶ 🛍 🕪 ENG 6:41 PM<br>5/18/2017 |

|                                                                                                    |                                   |                                                 |                                              |                             | - 🗇 🗙                           |
|----------------------------------------------------------------------------------------------------|-----------------------------------|-------------------------------------------------|----------------------------------------------|-----------------------------|---------------------------------|
| 🔶 🌙 🏒 http://220.156.18                                                                                                    | 39.28:5555/BEETEST/main.aspx#     | ・<br>ク マ                                        | م / All × الم Cross Check Reports IEX: All → |                             | ☆ ★                             |
|                                                                                                    | _                                 | 📈 N                                             | Aicrosoft Dynamics CRM                       |                             | First name Last name 💿          |
| File Cross Check Reports IEX                                                                                                    | View Charts Add Custo             | omize                                           |                                              |                             | BEETEST 🛦                       |
| New Edit Activate                                                                                                    | Connect Assign                    | Image: Start Workflow     Start Report - Data → | D Excel<br>Advanced<br>Find                  |                             |                                 |
| Records                                                                                                    | Collaborate                       | Process Data                                    |                                              |                             |                                 |
| Trading 🛛 🟠 🖳 🔫 -                                                                                                    | Cross Check Reports IEX: A        | II Active Cross Check Reports IEX 🗸             |                                              | Search for records          | ٩                               |
| ⊿ Registry                                                                                                    | PAT Cycle Eligible Enti           | ty Reg No 🔺 🛛 Order Matching Status 🔹 Trac      | de Date Session ( Created On                 |                             | 2 <                             |
| ¥ Eligible Entity Registry                                                                                                    | 1(2012-15) CMT0068AF              |                                                 | 16.05.2017 18.05.2017 18:                    | 42                          |                                 |
| Grocer Matching Registry                                                                                                    | 1(2012-15) TPP0005AP              | Confirm                                         | 16.05.2017 18.05.2017 18.                    | 42                          |                                 |
| Cross Check Reports Regi<br>Strate Confirmation Report Regi                                                                                                    | 1(2012-15) TPP0010AP              | Confirm                                         | 16.05.2017 18.05.2017 18.                    | 41                          | Click                           |
| Transaction Approval Ack                                                                                                    | 1(2012-15) TPP0012AP              | Defaulter in Today's Trade                      | 16.05.2017 18.05.2017 18.                    | 42                          | here                            |
| 👌 Know Your ESCerts Registry                                                                                                    | 1(2012-15) TPP0014AS              | Confirm                                         | 16.05.2017 18.05.2017 18:                    | 42                          | to                              |
| ▲ Power Exchange IEX                                                                                                    | 🗌 🍙 1(2012-15) TPP0015AS          | Confirm                                         | 16.05.2017 18.05.2017 18:                    | 42                          | view                            |
| 🔛 Eligible Entity IEX                                                                                                    | 1(2012-15) TPP0017BR              | Confirm                                         | 16.05.2017 18.05.2017 18.                    | :42                         | the                             |
| Order Matching Buy/Sell Cross Check Reports IEX Confirmation Report-Sell/                                                                                        | 4                                 |                                                 |                                              |                             | chart.                          |
| Transaction Approval Ack                                                                                                    | 8                                 |                                                 |                                              |                             |                                 |
| Power Exchange PXIL     Eligible Entity PXIL     Order Matching Buy/Sell     Cross Check Reports PXIL     Confirmation Report-Sell/     Transaction Approval Ack |                                   |                                                 |                                              |                             |                                 |
| Workplace                                                                                                    |                                   |                                                 |                                              |                             |                                 |
| 🎯 Trading                                                                                                    |                                   |                                                 |                                              |                             |                                 |
| Settings                                                                                                    |                                   |                                                 |                                              |                             |                                 |
| Sig Resource Center                                                                                                    | 1 - 7 of 7 (0 selected) All # A B | C D E F G H I                                   | J K L M N                                    | O P Q R S T U V             | W X Y Z                         |
| Cross Che                                                                                                    | ] скм 🛅 🤇                         | Mail - Ab 🧕 🧿 🚺 ит                              | orrent 🧕 Skype 🧳                             | Untitled Submited 192.168.8 | ▲ 📭 🛍 🕼 ENG 😚 6:42 PM 5/18/2017 |

|                                                                                                    |                                   |                                                                                                    |                                         |                             | - 🗇 🗙                       |
|----------------------------------------------------------------------------------------------------|-----------------------------------|----------------------------------------------------------------------------------------------------|-----------------------------------------|-----------------------------|-----------------------------|
| 🔶 🔿 🏒 http://220.156.18                                                                                                    | 19.28:5555/BEETEST/main.aspx#     | 🎗 👻 🗘 🚺 Yahoo Search - Web Search                                                                                                    | 🔌 Cross Check Reports PXIL: 🗙           |                             | ☆ ★ 🛱                       |
|                                                                                                    | _                                 | 41                                                                                                    | Aicrosoft Dynamics CRM                  |                             | First name Last name 💿      |
| File Cross Check Reports PXIL                                                                                                    | View Charts Add Cu                | stomize                                                                                                    |                                         |                             | BEETEST 🛦                   |
| New Edit Activate                                                                                                    | Connect Assign                    | Image: Workflow     Image: Start     Run     Image: Start     Image: Start     Image: | D Excel Advanced Find                   |                             |                             |
| Records                                                                                                    | Collaborate                       | Process Data                                                                                                    |                                         |                             |                             |
| Trading 🛛 🛣 🙀 🥆                                                                                                    | Cross Check Reports PXIL:         | All Active Cross Check Reports PXIL -                                                                                                    |                                         | Search for records          | ٩                           |
| ▲ Registry                                                                                                    | PAT Cycle Eligible Ent            | ity Reg No 🔺 🛛 Eligible for Trade Status 🚽 Tra                                                                                                    | de Date Session (MM/DD/YYYY) Created On |                             | <b>3</b> <                  |
| ¥ Eligible Entity Registry                                                                                                    |                                   |                                                                                                    |                                         | 2017 18:42                  |                             |
| Order Matching Registry<br>Cross Check Reports Regi                                                                                                    | 1(2012-15) TPP0005AF              | Confirm                                                                                                    | 16.05.2017 18.05.2                      | 2017 18:42                  |                             |
| Confirmation Report Regi                                                                                                    | 1(2012-15) TPP0010AF              | Confirm                                                                                                    | 16.05.2017 18.05.2                      | 2017 18:41                  | Click                       |
| Transaction Approval Ack                                                                                                    | 🗌 🍙 1(2012-15) TPP0012AF          | Defaulter in Today's Trade                                                                                                    | 16.05.2017 18.05.2                      | 2017 18:42                  | here                        |
| 🍐 Know Your ESCerts Registry                                                                                                    | 1(2012-15) TPP0014AS              | Confirm                                                                                                    | 16.05.2017 18.05.2                      | 2017 18:42                  | to                          |
| ▲ Power Exchange IEX                                                                                                    | 1(2012-15) TPP0015AS              | Confirm                                                                                                    | 16.05.2017 18.05.2                      | 2017 18:42                  | view                        |
| <ul> <li>Eligible Entity IEX</li> <li>Order Matching Buy/Sell</li> <li>Cross Check Reports IEX</li> <li>Confirmation Report-Sell/</li> <li>Transaction Approval Ack</li> </ul> | □ 🍙 1(2012-15) TPP0017BF          | Confirm                                                                                                    | 16.05.2017 18.05.2                      | 2017 18:42                  | the chart.                  |
| ▲ Power Exchange PXIL                                                                                                    |                                   |                                                                                                    |                                         |                             |                             |
| Eligible Entity PXIL     Order Matching Buy/Sell     Cross Check Reports PXIL     Confirmation Report-Sell/     Transaction Approval Ack                                       |                                   |                                                                                                    |                                         |                             |                             |
| 🕜 Workplace                                                                                                    |                                   |                                                                                                    |                                         |                             |                             |
| 🎯 Trading                                                                                                    |                                   |                                                                                                    |                                         |                             |                             |
| Settings                                                                                                    |                                   |                                                                                                    |                                         |                             |                             |
| Resource Center                                                                                                    | 1 - 7 of 7 (0 selected) All # A B | C D E F G H I                                                                                                    | J K L M N O                             | PQRSTUV                     | W X Y Z                     |
| Cross Che                                                                                                    | CRM 🛅 🌔                           | 🖓 Mail - Ab 🍓 🌀 🚺 т                                                                                                    | orrent 🤱 Skype 🥥 Untitle                | ed 💽 Submited 🍕 192.168.8 🔺 | ► 🗊 🕪 ENG 6:43 PM 5/18/2017 |

## Confirmation

| _                                                       |                       |              |              |                                     |                     |              |            |                           |                  |       |           |              |            |         |        |      | -             | đ                 | Х        |
|---------------------------------------------------------|-----------------------|--------------|--------------|-------------------------------------|---------------------|--------------|------------|---------------------------|------------------|-------|-----------|--------------|------------|---------|--------|------|---------------|-------------------|----------|
| 🗲 🕣 🏒 http://220.156.18                                 | 9.28:5555/B           | EETEST/m     | ain.aspx#    | 5 <del>-</del> Q                    | Yahoo Se            | arch - Web S | earch      | 🕌 Confirmatio             | n Report-Sell/   | B ×   |           |              |            |         |        |      |               | ☆ か               | ĝ        |
|                                                         |                       |              |              |                                     |                     |              | 🕌 Micr     | osoft Dynamics C          | RM               |       |           |              |            |         |        |      | First name La | st name           | 0        |
| File Confirmation Report-Sell/B                         | uy Bids-IEX           | View         | Charts A     | dd Custo                            | mize                |              |            |                           |                  |       |           |              |            |         |        |      |               | BEETEST           | ۸        |
|                                                         | Detect<br>uplicates + | Connect 4    | Assian       | are<br>py a Link 🗸<br>mail a Link 🗸 | Run Sta<br>Workflow | rt Run       | Import     | Export to Excel<br>Filter | Advanced<br>Find |       |           |              |            |         |        |      |               |                   |          |
| Records                                                 |                       |              | Collaborate  |                                     | Process             | _            |            | Data                      |                  |       |           |              |            |         |        |      |               |                   |          |
| Trading 🛛 🟠 🖳 🕂                                         | Confirm               | nation Re    | port-Sell/Bu | uy Bids-IEX                         | Active Con          | firmation    | Reports IE | X <del>-</del>            |                  |       |           |              | Search for | records |        |      |               |                   | ٥        |
| ▲ Registry                                              | PA                    | T Cycle      | Name 🔺       |                                     | Trade Sessi         | on Date (MM/ | DD/YYYY)   | Number of ES              | Certs Purchase   | d     | Number of | ESCerts Sold | Confirma   | tion Re | Status |      | Created On    | 3                 | <        |
| Eligible Entity Registry                                | 1(2                   | 2012-15)     | CMT0068AP    |                                     |                     |              | 17.05.201  | 7                         |                  | 0     |           | 4,000        | ) Draft    |         |        |      | 18.05.2       | 017 18:5          |          |
| 😻 Order Matching Registry<br>🚺 Cross Check Reports Regi | 1(2                   | 2012-15)     | TPP0005AP    |                                     |                     |              | 17.05.201  | 7                         |                  | 0     |           | 2,000        | ) Draft    |         |        |      | 18.05.2       | 017 18:5          | <u>_</u> |
| Confirmation Report Regi                                | 1(2                   | 2012-15)     | TPP0010AP    |                                     |                     |              | 17.05.201  | 7                         |                  | 0     |           | 1,700        | ) Draft    |         |        |      | 18.05.2       | 017 18:5          | ick      |
| Transaction Approval Ack                                | 1(2                   | 2012-15)     | TPP0012AP    |                                     |                     |              | 17.05.201  | ,                         |                  | 0     |           | 300          | ) Draft    |         |        |      | 18.05.2       | 017 18:5          | lere     |
| 🍐 Know Your ESCerts Registry                            | 1(2                   | 2012-15)     | TPP0014AS    |                                     |                     |              | 17.05.201  | 7                         |                  | 0     |           | 300          | ) Draft    |         |        |      | 18.05.2       | 017 18:5          | to       |
| ▲ Power Exchange IEX                                    | 1(2                   | 2012-15)     | TPP0015AS    |                                     |                     |              | 17.05.201  | 1                         |                  | 2,000 |           | C            | ) Draft    |         |        |      | 18.05.2       | 017 18:5          | iew      |
| Eligible Entity IEX Order Matching Buy/Sell             | 🗌 🍙 1(2               | 2012-15)     | TPP0017BR    |                                     |                     |              | 17.05.201  | 7                         |                  | 100   |           | 0            | ) Draft    |         |        |      | 18.05.2       | 017 18:5          | the ch   |
| Cross Check Reports IEX                                 |                       |              |              |                                     |                     |              |            |                           |                  |       |           |              |            |         |        |      |               |                   | chart.   |
| 🎄 Transaction Approval Ack                              |                       |              |              |                                     |                     |              |            |                           |                  |       |           |              |            |         |        |      |               |                   |          |
| ▲ Power Exchange PXIL                                   |                       |              |              |                                     |                     |              |            |                           |                  |       |           |              |            |         |        |      |               |                   |          |
| Eligible Entity PXIL                                    |                       |              |              |                                     |                     |              |            |                           |                  |       |           |              |            |         |        |      |               |                   |          |
| Order Matching Buy/Sell Cross Check Reports PXIL        |                       |              |              |                                     |                     |              |            |                           |                  |       |           |              |            |         |        |      |               |                   |          |
| Confirmation Report-Sell/                               |                       |              |              |                                     |                     |              |            |                           |                  |       |           |              |            |         |        |      |               |                   |          |
| Transaction Approval Ack                                |                       |              |              |                                     |                     |              |            |                           |                  |       |           |              |            |         |        |      |               |                   |          |
|                                                         |                       |              |              |                                     |                     |              |            |                           |                  |       |           |              |            |         |        |      |               |                   |          |
| 🕜 Workplace                                             |                       |              |              |                                     |                     |              |            |                           |                  |       |           |              |            |         |        |      |               |                   |          |
| 饛 Trading                                               |                       |              |              |                                     |                     |              |            |                           |                  |       |           |              |            |         |        |      |               |                   |          |
| Settings                                                | <                     |              |              |                                     |                     |              |            |                           |                  |       |           |              |            |         |        |      | 14.4.5        | >                 |          |
| S Resource Center                                       |                       | (0 selected) |              | C D                                 |                     | <i>c</i>     | u 1        |                           | 1 M              | N     | 0 0       | 0 0          | -<br>-     | T 11    | V      | W    | H 4 Pa        |                   |          |
| wiji Kesource center                                    | All                   | #            | A B          | C D                                 | c r                 | G            | н і        | JK                        | L M              | N     | 0 P       | Q R          | S          | T U     | V      | W    | A Y           | Z                 |          |
| E Confirmat                                             | CRM                   |              | ê 🤇          | Mail - Ab                           |                     | 0            | y uTorre   | ent                       | Skype            | Ur 🔊  | ntitled   | Submite      | ed         | 192.168 | .8 🔺   | P 10 | () ENG        | 6:50 P<br>5/18/20 |          |

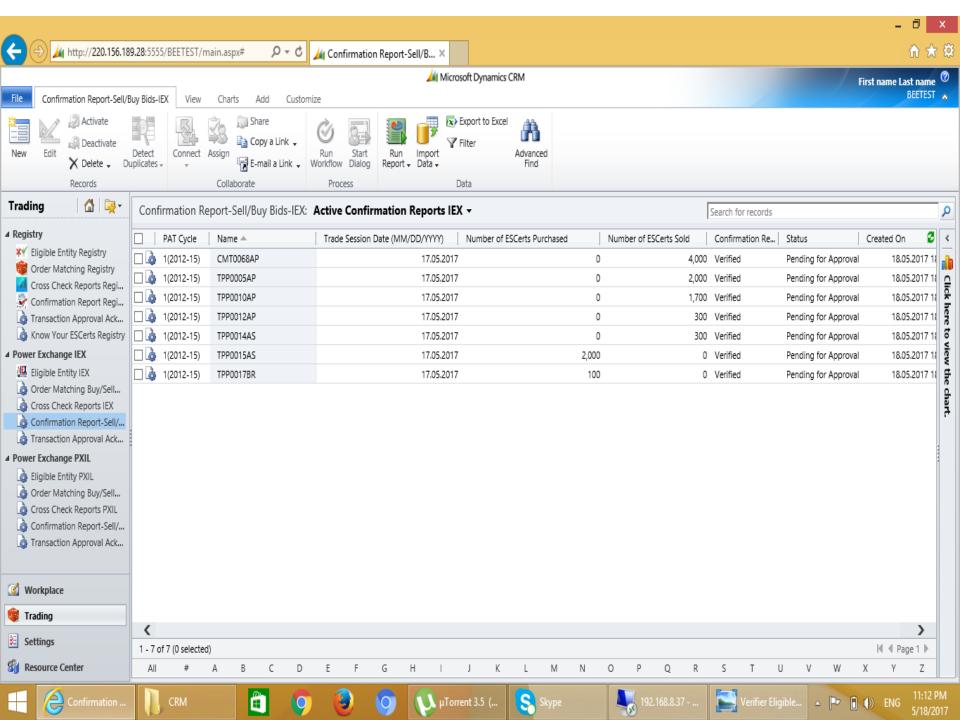

|                                                                                                    |                         |                                             |                                   |                                      |                        |                    |                       | - 0                        | Х        |
|----------------------------------------------------------------------------------------------------|-------------------------|---------------------------------------------|-----------------------------------|--------------------------------------|------------------------|--------------------|-----------------------|----------------------------|----------|
|                                                                                                    | 9.28:5555/BEETE         | ST/main.aspx# 🔎 🗸                           | 🖒 🏄 Confirmation Report-Sell/B 🗴  |                                      |                        |                    |                       | ☆ か                        | ĝ        |
|                                                                                                    |                         |                                             | 📈 Mic                             | osoft Dynamics CRM                   |                        |                    | Fi                    | irst name Last name        | 0        |
| File Confirmation Report-Sell/E                                                                                                    | Buy Bids-IEX V          | /iew Charts Add Cu                          | stomize                           |                                      |                        |                    |                       | BEETEST                    | ۸        |
| 🗙 Delete 🗸 Di                                                                                                    | Detect<br>uplicates + + | hect Assign<br>Copy a Link ↓<br>Collaborate | Run Start<br>Workflow Dialog      | Filter<br>Filter<br>Advanced<br>Find |                        |                    |                       |                            |          |
| Records                                                                                                    |                         |                                             | Process                           |                                      |                        |                    |                       |                            |          |
|                                                                                                    | Confirmatio             | on Report-Sell/Buy Bids-I                   | EX: Active Confirmation Reports I | X •                                  |                        | Search for records |                       |                            | ٩        |
| ▲ Registry                                                                                                    | PAT Cyc                 | cle Name                                    | Trade Session Date (MM/DD/YYYY)   | Number of ESCerts Purchased          | Number of ESCerts Sold | Confirmation Re    | itatus                | Created On 🔺 💈             | <        |
| Eligible Entity Registry                                                                                                    | 🗌 🍙 1(2012-             | 15) TPP0015AS                               | 17.05.201                         | 7 2,000                              | C                      | ) Verified S       | ubmitted to Registry  | 18.05.2017                 | <b>h</b> |
| Order Matching Registry<br>Cross Check Reports Regi                                                                                                    | 🗌 🍙 1(2012-             | 15) TPP0005AP                               | 17.05.201                         | 7 0                                  | 2,000                  | ) Verified S       | ubmitted to Registry  | 18.05.2017                 | <u>_</u> |
| Confirmation Report Regi                                                                                                    | 🗌 🍓 1(2012-             | 15) TPP0010AP                               | 17.05.201                         | 7 0                                  | 1,700                  | ) Verified S       | ubmitted to Registry  | 18.05.2017                 | Click h  |
| 👌 Transaction Approval Ack                                                                                                    | 🗌 🌛 1(2012-             | 15) CMT0068AP                               | 17.05.201                         | 7 0                                  | 4,000                  | ) Verified S       | submitted to Registry | 18.05.2017                 | lere     |
| 🍐 Know Your ESCerts Registry                                                                                                    | 🗌 🌛 1(2012-             | 15) TPP0017BR                               | 17.05.201                         | 7 100                                | (                      | ) Verified S       | submitted to Registry | 18.05.2017                 | tov      |
| ▲ Power Exchange IEX                                                                                                    | 🗌 🍓 1(2012-             | 15) TPP0014AS                               | 17.05.201                         | 7 0                                  | 300                    | ) Verified S       | ubmitted to Registry  | 18.05.2017                 | iew      |
| 📲 Eligible Entity IEX                                                                                                    | 🗌 🌛 1(2012-             | 15) TPP0012AP                               | 17.05.201                         | 7 0                                  | 300                    | ) Verified S       | ubmitted to Registry  | 18.05.2017                 | the      |
| Order Matching Buy/Sell     Cross Check Reports IEX     Confirmation Report-Sell/     Transaction Approval Ack                                                                   |                         |                                             |                                   |                                      |                        |                    |                       |                            | chart.   |
| ▲ Power Exchange PXIL                                                                                                    |                         |                                             |                                   |                                      |                        |                    |                       |                            |          |
| <ul> <li>Eligible Entity PXIL</li> <li>Order Matching Buy/Sell</li> <li>Cross Check Reports PXIL</li> <li>Confirmation Report-Sell/</li> <li>Transaction Approval Ack</li> </ul> |                         |                                             |                                   |                                      |                        |                    |                       |                            |          |
| 🕜 Workplace                                                                                                    |                         |                                             |                                   |                                      |                        |                    |                       |                            |          |
| 藆 Trading                                                                                                    |                         |                                             |                                   |                                      |                        |                    |                       |                            |          |
| Settings                                                                                                    | <                       |                                             |                                   |                                      |                        |                    |                       | >                          |          |
| S Resource Center                                                                                                    | 1 - 7 of 7 (0 se        | -                                           |                                   |                                      | 0 0 0 0                | с т н              | V 11                  | I I I Page 1 ►             |          |
| ag Resource Center                                                                                                    | All #                   | A B C                                       | DEFGHI                            | J K L M N                            | O P Q R                | S T U              | V W S                 | X Y Z                      |          |
| Confirmation                                                                                                    | Скм                     |                                             | 9 🥹 🧿 🚺                           | rrent 3.5 ( <mark>S</mark> Skype     | Verifier Eligible      | 192.168.8.37 -     |                       | (b) ENG 11:49 P<br>5/18/20 |          |

|                                                                                                    |                     |              |                  |            |                  |                 |           |                           |                  |           |              |           |                |           |     |          | - 0                 | х        |
|----------------------------------------------------------------------------------------------------|---------------------|--------------|------------------|------------|------------------|-----------------|-----------|---------------------------|------------------|-----------|--------------|-----------|----------------|-----------|-----|----------|---------------------|----------|
| 🗲 🔿 🏒 http://220.156.18                                                                                                    | 9.28:5555/BE        | ETEST/main   | n.aspx#          | 0 - C      | Yahoo Searc      | h - Web Sea     | rch       | 🖌 Confirmation            | Report-Sell      | /B ×      |              |           |                |           |     |          | ₩ 🖈                 | 7 🔅      |
|                                                                                                    |                     |              |                  |            |                  |                 | 🕌 Micro   | osoft Dynamics Cl         | M                |           |              |           |                | 10000     |     | First na | ne Last name        | 0        |
| File Confirmation Report-Sell/B                                                                                                    | uy Bids-PXIL        | View         | Charts Ad        | d Custor   | nize             |                 |           |                           |                  |           |              |           |                |           |     |          | BEETEST             |          |
|                                                                                                    | Detect Cuplicates + | ionnect Assi | D 🗈 Copy         | a Link 🗸   | Run<br>Norkflow  | Run<br>Report - | 2         | Export to Excel<br>Filter | Advanced<br>Find |           |              |           |                |           |     |          |                     |          |
| Records                                                                                                    |                     | 0            | Collaborate      |            | Process          |                 |           | Data                      |                  |           |              |           |                |           |     |          |                     |          |
| Trading 🚮 🙀 -                                                                                                    | Confirma            | ation Repo   | ort-Sell/Buy     | Bids-PXIL: | Active Conf      | irmation F      | Reports 🔻 | •                         |                  |           |              | 2         | Search for rec | ords      |     |          |                     | ٩        |
| ▲ Registry                                                                                                    | D PAT               | Cycle 🔺 🛛 E  | ligible Entity R | e Trade S  | Session Date (MM | /DD/YYYY)       | Number    | r of ESCerts Purch        | ased             | Number of | ESCerts Sold | Confirmat | tion Re   St   | tatus     |     | Created  | On 💈                | <        |
| Y Eligible Entity Registry                                                                                                    | 1(20                | )12-15) T    | PP0015AS         |            |                  | 17.05.201       | 7         |                           | 2,00             | 0         | C            | Draft     |                |           |     | 1        | 8.05.2017 18:5      |          |
| Order Matching Registry<br>Cross Check Reports Regi                                                                                                    | 1(20                | )12-15) T    | PP0005AP         |            |                  | 17.05.201       | 7         |                           |                  | 0         | 2,000        | Draft     |                |           |     | 1        | 8.05.2017 18:5      | <u>c</u> |
| Confirmation Report Regi                                                                                                    | 🗌 🍙 1(20            | )12-15) T    | PP0010AP         |            |                  | 17.05.201       | 7         |                           |                  | 0         | 1,700        | Draft     |                |           |     | 1        | 8.05.2017 18:5      | ick I    |
| Transaction Approval Ack                                                                                                    | 1(20                | )12-15) (    | MT0068AP         |            |                  | 17.05.201       | 7         |                           |                  | 0         | 4,000        | Draft     |                |           |     | 1        | 8.05.2017 18:5      | lere     |
| 🎄 Know Your ESCerts Registry                                                                                                    | 1(20                | )12-15) T    | PP0017BR         |            |                  | 17.05.201       | 7         |                           | 10               | 0         | 0            | Draft     |                |           |     | 1        | 8.05.2017 18:5      | tov      |
| ▲ Power Exchange IEX                                                                                                    | 1(20                | )12-15) T    | PP0014AS         |            |                  | 17.05.201       | 7         |                           |                  | 0         | 300          | Draft     |                |           |     | 1        | 8.05.2017 18:5      | iew      |
| 🚇 Eligible Entity IEX                                                                                                    | 1(20                | )12-15) T    | TPP0012AP        |            |                  | 17.05.201       | 7         |                           |                  | 0         | 300          | Draft     |                |           |     | 1        | 8.05.2017 18:5      | the      |
| Order Matching Buy/Sell     Cross Check Reports IEX     Confirmation Report-Sell/     Transaction Approval Ack     Power Exchange PXIL     Eligible Entity PXIL     Order Matching Buy/Sell     Cross Check Reports PXIL     Confirmation Report-Sell/ |                     |              |                  |            |                  |                 |           |                           |                  |           |              |           |                |           |     |          |                     | chart.   |
| Transaction Approval Ack  Workplace                                                                                                    |                     |              |                  |            |                  |                 |           |                           |                  |           |              |           |                |           |     |          |                     |          |
| 饛 Trading                                                                                                    |                     |              |                  |            |                  |                 |           |                           |                  |           |              |           |                |           |     |          |                     |          |
|                                                                                                    | <                   |              |                  |            |                  |                 |           |                           |                  |           |              |           |                |           |     |          | >                   |          |
| Settings                                                                                                    | 1 - 7 of 7 (0       | ) selected)  |                  |            |                  |                 |           |                           |                  |           |              |           |                |           |     | Н        | 🖣 Page 1 🕨          |          |
| 🛐 Resource Center                                                                                                    | All                 | # A          | В                | C D        | E F              | G H             |           | J K                       | L M              | N C       | ) P Q        | R         | S T            | U         | V W | Х        | Y Z                 |          |
| Confirmat                                                                                                    | CRM                 | ſ            | ] 📀              | Mail - Ab  | 9                | 0               | µTorre 🗸  | ent                       | бкуре            | Unti      | itled        | Submited  | 🌆              | 192.168.8 | - P | () () E  | NG 6:53 F<br>5/18/2 |          |

|                                                                                                    |                       |              |                 |                                     |                             |              |         |                        |                  |        |                 |              |           |              |        | -            |                    | х        |
|----------------------------------------------------------------------------------------------------|-----------------------|--------------|-----------------|-------------------------------------|-----------------------------|--------------|---------|------------------------|------------------|--------|-----------------|--------------|-----------|--------------|--------|--------------|--------------------|----------|
| 🗲 🔿 🏒 http://220.156.18                                                                                                    | <b>9.28</b> :5555/8   | BEETEST/m    | ain.aspx#       | ۍ <del>،</del> ک                    | Yahoo Sea                   | rch - Web Se | earch   | 🔌 Confirmatio          | on Report-Se     | II/B × |                 |              |           |              |        | {            | ት 🛣                | ŝ        |
|                                                                                                    |                       |              |                 |                                     |                             |              | 👍 Mic   | rosoft Dynamics        | RM               |        |                 |              |           |              | Fir    | st name Lasi | t name             | 0        |
| File Confirmation Report-Sell/B                                                                                                    | Buy Bids-PXI          | L View       | Charts          | Add Cust                            | tomize                      |              |         |                        |                  |        |                 |              |           |              |        |              | EETEST             | ^        |
|                                                                                                    | Detect<br>uplicates + | Connect A    | ssian           | ore<br>by a Link 👻<br>nail a Link 👻 | Run Start<br>Workflow Dialo | Run          | Import  | Export to Excel Filter | Advanced<br>Find |        |                 |              |           |              |        |              |                    |          |
| Records                                                                                                    |                       |              | Collaborate     |                                     | Process                     |              |         | Data                   |                  |        |                 |              |           |              |        |              |                    | _        |
| Trading 🚮 🙀 -                                                                                                    | Confirm               | nation Re    | port-Sell/Bu    | y Bids-PX                           | IL: Active Con              | firmation    | Reports | •                      |                  |        |                 |              |           |              |        |              |                    | ٩        |
| ▲ Registry                                                                                                    | □   P/                | AT Cycle 🔺   | Eligible Entity | / Re Trad                           | le Session Date (MI         | V/DD/YYYY)   | Numb    | er of ESCerts Pure     | hased            | Number | of ESCerts Sold | Confirmation | Re Status |              | Cre    | ated On      | 3                  | <        |
| ₩ Eligible Entity Registry                                                                                                    | 1                     | (2012-15)    | TPP0015AS       |                                     |                             | 17.05.2      | 017     |                        | 2,0              | 00     | 0               | Verified     | Pending   | for Approval |        | 18.05.20     | 17 18:5            | ah l     |
| Order Matching Registry<br>Cross Check Reports Regi                                                                                    | 1(                    | (2012-15)    | TPP0005AP       |                                     |                             | 17.05.2      | 017     |                        |                  | 0      | 2,000           | Verified     | Pending   | for Approval |        | 18.05.20     | 17 18:5            | <u>_</u> |
| Confirmation Report Regi                                                                                                    | 1(                    | (2012-15)    | TPP0010AP       |                                     |                             | 17.05.2      | 017     |                        |                  | 0      | 1,700           | Verified     | Pending   | for Approval |        | 18.05.20     | 17 18:5            | Click I  |
| Transaction Approval Ack                                                                                                    | 1(                    | (2012-15)    | CMT0068AP       |                                     |                             | 17.05.2      | 017     |                        |                  | 0      | 4,000           | Verified     | Pending   | for Approval |        | 18.05.20     | 17 18:5            | tere     |
| 🎄 Know Your ESCerts Registry                                                                                                    | 1(                    | (2012-15)    | TPP0017BR       |                                     |                             | 17.05.2      | 017     |                        |                  | 00     | 0               | Verified     | Pending   | for Approval |        | 18.05.20     | 17 18:5            | to       |
| ▲ Power Exchange IEX                                                                                                    | 1(                    | (2012-15)    | TPP0014AS       |                                     |                             | 17.05.2      | 017     |                        |                  | 0      | 300             | Verified     | Pending   | for Approval |        | 18.05.20     | 17 18:5            | view     |
| 🖳 Eligible Entity IEX                                                                                                    | 1 🎝 🗌                 | (2012-15)    | TPP0012AP       |                                     |                             | 17.05.2      | 017     |                        |                  | 0      | 300             | Verified     | Pending   | for Approval |        | 18.05.20     | 17 18:5            | the      |
| Order Matching Buy/Sell     Cross Check Reports IEX     Confirmation Report-Sell/     Transaction Approval Ack     Power Exchange PXIL |                       |              |                 |                                     |                             |              |         |                        |                  |        |                 |              |           |              |        |              |                    | chart.   |
| Bligible Entity PXIL                                                                                                    |                       |              |                 |                                     |                             |              |         |                        |                  |        |                 |              |           |              |        |              |                    |          |
| 👌 Order Matching Buy/Sell                                                                                                    |                       |              |                 |                                     |                             |              |         |                        |                  |        |                 |              |           |              |        |              |                    |          |
| Cross Check Reports PXIL                                                                                                    |                       |              |                 |                                     |                             |              |         |                        |                  |        |                 |              |           |              |        |              |                    |          |
| Confirmation Report-Sell/     Transaction Approval Ack                                                                                 |                       |              |                 |                                     |                             |              |         |                        |                  |        |                 |              |           |              |        |              |                    |          |
| 🕜 Workplace                                                                                                    |                       |              |                 |                                     |                             |              |         |                        |                  |        |                 |              |           |              |        |              |                    |          |
| 🎯 Trading                                                                                                    |                       |              |                 |                                     |                             |              |         |                        |                  |        |                 |              |           |              |        |              |                    |          |
| Settings                                                                                                    | <                     |              |                 |                                     |                             |              |         |                        |                  |        |                 |              |           |              |        |              | >                  |          |
|                                                                                                    | 1 - 7 of 7            | (0 selected) |                 |                                     |                             |              |         |                        |                  |        |                 |              |           |              |        | H ◀ Page     | e1 ▶               |          |
| 🛐 Resource Center                                                                                                    | All                   | #            | A B             | C D                                 | E F                         | G            | H I     | J K                    | LN               | N      | O P Q           | R S          | T         | U V          | W X    | Y            | Z                  |          |
| Confirmat                                                                                                    | CRM                   |              |                 | Mail - Ak                           | 🥹                           | 0            | νoru 🧿  | rent                   | Skype            | Ur     | ntitled         | Submited     | 192.1     | 58.8 🔺 [     | P 10 ( |              | 6:55 PM<br>5/18/20 |          |

|                                                                                                    |               |                 |                                                 |                      |                 |                |                             |       |             |             |            |        |                    |      | -             | ٦                  | x      |
|----------------------------------------------------------------------------------------------------|---------------|-----------------|-------------------------------------------------|----------------------|-----------------|----------------|-----------------------------|-------|-------------|-------------|------------|--------|--------------------|------|---------------|--------------------|--------|
| 🔶 🔿 🏄 http://220.156.18                                                                                       | 9.28:5555/BE  | ETEST/main.as   | px# , <b>Q → d</b>                              | 👍 Confirmatio        | n Report-Sel    | I/B ×          |                             |       |             |             |            |        |                    |      |               | ☆ 🖈                | ŝ      |
|                                                                                                    |               |                 |                                                 |                      |                 | Microsoft Dy   | namics CRM                  |       |             |             |            |        |                    | /    | First name La | st name            | 0      |
| File Confirmation Report-Sell/B                                                                               | uy Bids-PXIL  | View Cha        | arts Add Cus                                    | tomize               |                 | -              |                             |       |             |             |            |        |                    |      |               | BEETEST            | ۵      |
| New Edit Activate                                                                                             |               | ionnect Assign  | 🗊 Share<br>📄 Copy a Link ↓<br>🔐 E-mail a Link ↓ | Run<br>Workflow      | Run<br>Report - | mport<br>Data  | to Excel<br>Advanci<br>Find | ed    |             |             |            |        |                    |      |               |                    |        |
| Records                                                                                                    |               | Colla           | aborate                                         | Process              |                 | Data           |                             |       |             |             |            |        |                    |      |               |                    |        |
| Trading 🚮 🙀 🕇                                                                                                 | Confirma      | ition Report-   | Sell/Buy Bids-PX                                | IL: Active Confi     | rmation F       | leports 🕶      |                             |       |             |             | Π          |        |                    |      |               |                    | ٩      |
| ⊿ Registry                                                                                                    | D PAT         | Cycle 🔺 🛛 Eligi | ble Entity Re   Tra                             | de Session Date (MM, | DD/YYYY)        | Number of ESC  | erts Purchased              |       | Number of E | SCerts Sold | Confirmat  | ion Re | Status             |      | Created On    | 3                  | <      |
| Eligible Entity Registry                                                                                      | 1(20          | 12-15) TPPC     | 0015AS                                          |                      | 17.05.201       | 7              |                             | 2,000 |             | C           | ) Verified |        | Submitted to Regis | stry | 18.05.2       | 017 18:5           |        |
| Order Matching Registry<br>Cross Check Reports Regi                                                           | 1(20          | 12-15) TPPO     | 0005AP                                          |                      | 17.05.201       | 7              |                             | 0     |             | 2,000       | Verified   |        | Submitted to Regi  | stry | 18.05.2       | 017 18:5           | _      |
| Sectors Creck Reports Regi                                                                                    | 1(20          | 12-15) TPPO     | 0010AP                                          |                      | 17.05.201       | 7              |                             | 0     |             | 1,700       | Verified   |        | Submitted to Regi  | stry | 18.05.2       | 017 18:5           | Click  |
| Transaction Approval Ack                                                                                      | 1(20          | 12-15) CMT      | 10068AP                                         |                      | 17.05.201       | 7              |                             | 0     |             | 4,000       | ) Verified |        | Submitted to Regi  | stry | 18.05.2       | 017 18:5           | tere   |
| 👌 Know Your ESCerts Registry                                                                                  | 1(20          | 12-15) TPPC     | 0017BR                                          |                      | 17.05.201       | 7              |                             | 100   |             | C           | ) Verified |        | Submitted to Regis | stry | 18.05.2       | 017 18:5           | to     |
| ▲ Power Exchange IEX                                                                                          | 1(20          | 12-15) TPPC     | 0014AS                                          |                      | 17.05.201       | 7              |                             | 0     |             | 300         | Verified   |        | Submitted to Regis | stry | 18.05.2       | 017 18:5           | view   |
| 🖉 Eligible Entity IEX                                                                                         | 1(20          | 12-15) TPPC     | 0012AP                                          |                      | 17.05.201       | 7              |                             | 0     |             | 300         | Verified   |        | Submitted to Regis | stry | 18.05.2       | 017 18:5           | the    |
| Order Matching Buy/Sell     Cross Check Reports IEX     Onfirmation Report-Sell/     Transaction Approval Ack |               |                 |                                                 |                      |                 |                |                             |       |             |             |            |        |                    |      |               |                    | chart. |
| Power Exchange PXIL                                                                                           |               |                 |                                                 |                      |                 |                |                             |       |             |             |            |        |                    |      |               |                    |        |
| 👌 Eligible Entity PXIL                                                                                        |               |                 |                                                 |                      |                 |                |                             |       |             |             |            |        |                    |      |               |                    |        |
| Order Matching Buy/Sell                                                                                       |               |                 |                                                 |                      |                 |                |                             |       |             |             |            |        |                    |      |               |                    |        |
| Cross Check Reports PXIL<br>Confirmation Report-Sell/                                                         |               |                 |                                                 |                      |                 |                |                             |       |             |             |            |        |                    |      |               |                    |        |
| Transaction Approval Ack                                                                                      |               |                 |                                                 |                      |                 |                |                             |       |             |             |            |        |                    |      |               |                    |        |
|                                                                                                    |               |                 |                                                 |                      |                 |                |                             |       |             |             |            |        |                    |      |               |                    |        |
| Workplace                                                                                                    |               |                 |                                                 |                      |                 |                |                             |       |             |             |            |        |                    |      |               |                    |        |
| 🎯 Trading                                                                                                    |               |                 |                                                 |                      |                 |                |                             |       |             |             |            |        |                    |      |               |                    |        |
| Settings                                                                                                    | <             |                 |                                                 |                      |                 |                |                             |       |             |             |            |        |                    |      |               | >                  |        |
|                                                                                                    | 1 - 7 of 7 (0 | ) selected)     |                                                 |                      |                 |                |                             |       |             |             |            |        |                    |      | I¶ ¶ Pa       | ge 1 🕨             |        |
| Resource Center                                                                                               | All           | # A             | ВСС                                             | E F                  | G H             | ]              | K L                         | М     | N O         | P Q         | R          | 5      | T U V              | W    | ХҮ            | Z                  |        |
| Confirmation                                                                                                  | CF            | M               |                                                 |                      | 0               | ν μTorrent 3.5 | i ( 🧕 😵                     | Skype |             | 192.168.    | 8.37       | Vei    | rifier Eligible    | - P  | 🔒 🕼 ENG       | 11:18 P<br>5/18/20 |        |

|                                                                                                    |                            |                               |                               |                              |                             |                                 | - 🗇 🗙                              |
|----------------------------------------------------------------------------------------------------|----------------------------|-------------------------------|-------------------------------|------------------------------|-----------------------------|---------------------------------|------------------------------------|
| 🔶 🔿 🏄 http://220.156.18                                                                                                    | 9.28:5555/BEETEST/main.asj | рх# 🔎 🗸 🖄 Со                  | nfirmation Report Regist      | ×                            |                             |                                 | ☆ 🛪                                |
|                                                                                                    |                            |                               | 4                             | Microsoft Dynamics CRM       |                             |                                 | First name Last name 💿             |
| File Confirmation Report Regist                                                                                                    | try View Charts Ad         | dd Customize                  |                               |                              |                             |                                 | BEETEST 🔥                          |
| 🗙 Delete 🗸                                                                                                    | Connect Assign             | Link - Workflow Dialog        | Run Import<br>Report - Data - | to Excel<br>Advanced<br>Find |                             |                                 |                                    |
| Records                                                                                                    | Collaborate                | Process                       | Data                          |                              |                             |                                 |                                    |
| Trading 🛛 🖓 🙀 -                                                                                                    | Confirmation Report F      | Registry: Active Confirm      | nation Report Registr         | y <del>-</del>               |                             | Search for records              | ٩                                  |
| ▲ Registry                                                                                                    | PAT Cycle Eligit           | ble Entity Re   Trade Session | Date (MM/DD/YYYY)             | o. of ESCErts Sold on IEX    | No. of ESCErts Sold on PXIL | No. of ESCErts Purchased on IEX | No. of ESCErts Purchased on PXIL   |
| Y Eligible Entity Registry                                                                                                    | 🗌 🍙 1(2012-15) TPPO        | 0014AS                        | 17.05.2017                    | 300                          | 300                         |                                 | 0 Tr. 🔒                            |
| Order Matching Registry<br>Cross Check Reports Regi                                                                                                    | 🗌 🍙 1(2012-15) TPPO        | 0010AP                        | 17.05.2017                    | 1,700                        | 1,700                       |                                 | 0 Tr: 0                            |
| Confirmation Report Regi                                                                                                    |                            | 0015AS                        | 17.05.2017                    |                              | 0                           | 2,00                            | 0 2,000 Tr. 🔓                      |
| Transaction Approval Ack                                                                                                    |                            | 0017BR                        | 17.05.2017                    |                              | 0                           | 10                              | 19                                 |
| 🎄 Know Your ESCerts Registry                                                                                                    |                            | 0005AP                        | 17.05.2017                    | 2,000                        | 2,000                       |                                 | 0 Tr, <b>5</b>                     |
| Power Exchange IEX                                                                                                    |                            | 0012AP                        | 17.05.2017                    | 300                          | 300                         |                                 | 0 Tr                               |
| Eligible Entity IEX Corder Matching Buy/Sell Corder Matching Buy/Sell Confirmation Report-Sell/ Transaction Approval Ack  Power Exchange PXIL Corder Matching Buy/Sell Corder Matching Buy/Sell Corder Matching Buy/Sell Confirmation Report-Sell/ Confirmation Report-Sell/ Confirmation Approval Ack Corder Matching Report-Sell/ Confirmation Approval Ack Confirmation Approval Ack Confir | □ 🎍 1(2012-15) CMT         | 0068AP                        | 17.05.2017                    | 4,000                        | 4,000                       |                                 | 0 Tr. <b>the chart.</b>            |
| <b>Workplace</b>                                                                                                    |                            |                               |                               |                              |                             |                                 |                                    |
| Trading                                                                                                    |                            |                               |                               |                              |                             |                                 |                                    |
| -                                                                                                    | <                          |                               |                               |                              |                             |                                 | >                                  |
| Settings                                                                                                    | 1 - 7 of 7 (0 selected)    |                               |                               |                              |                             |                                 | H ◀ Page 1 ►                       |
| 🛐 Resource Center                                                                                                    | All # A                    | B C D E                       | F G H                         | I J K L                      | M N O P                     | Q R S T                         | U V W X Y Z                        |
| Confirmation                                                                                                    | Скм                        | 🗎 🧿 (                         | 🥠 📀 🌜                         | μTorrent 3.5 (               | Skype                       | Verifier Eligible 🧕 🌆 192.168.8 | .37 🔺 📭 🔒 🌒 ENG 12:08 AM 5/19/2017 |

|                                                     |                         |                                             |                                 |                           |                  |                                |                    |                  | - 0                      | Х       |
|-----------------------------------------------------|-------------------------|---------------------------------------------|---------------------------------|---------------------------|------------------|--------------------------------|--------------------|------------------|--------------------------|---------|
| 🔶 🔿 🏒 http://220.156.18                             | 9.28:5555/BEETEST/mai   | in.aspx# 🔎 🗕 🖒                              | 🔏 Confirmation Report Regist 🤉  | •                         |                  |                                |                    |                  | <b>ि र</b>               | ☆ 🅸     |
|                                                     |                         |                                             | <u>/4</u>                       | Aicrosoft Dynamics        | CRM              |                                |                    |                  | First name Last nam      | e 🕐     |
| File Confirmation Report Regis                      | try View Charts         | Add Customize                               |                                 |                           |                  |                                |                    |                  | BEETES                   |         |
| 🗙 Delete 🗸                                          | Connect Assign          | py a Link 🗸 💟 🖁<br>nail a Link 🗸 Workflow D | tart<br>Report → Data →         | Excel<br>Advanced<br>Find |                  |                                |                    |                  |                          |         |
| Records                                             | Collaborate             | Process                                     | Data                            |                           |                  |                                |                    |                  |                          |         |
| Trading 🛛 🖓 🖳 -                                     | Confirmation Repo       | ort Registry: Active C                      | Confirmation Report Registry    | •                         |                  |                                | Search for records |                  |                          | 9       |
|                                                     | Erts Sold on IEX No.    | of ESCErts Sold on PXIL                     | No. of ESCErts Purchased on IEX | No. of ESCErts Pu         | irchased on PXIL | Confirmation Report Status     | Total ESCert Issu  | Total ESCert Pur | Modified On 🔺 🔓          | 3 <     |
| Eligible Entity Registry                            | 300                     | 300                                         |                                 |                           | 0                | Transaction Approval Initiated | 600                | 0                | 19.05.2017 00:07         |         |
| Order Matching Registry<br>Cross Check Reports Regi | 1,700                   | 1,700                                       |                                 |                           | 0                | Transaction Approval Initiated | 3,400              | 0                | 19.05.2017 00:07         |         |
| Confirmation Report Regi                            |                         | 0                                           | 2,000                           |                           | 2,000            | Transaction Approval Initiated | 0                  | 4,000            | 19.05.2017 00:07         | Click h |
| 👌 Transaction Approval Ack                          |                         | 0                                           | 100                             |                           | 100              | Transaction Approval Initiated | 0                  | 200              | 19.05.2017 00:07         | no      |
| 👌 Know Your ESCerts Registry                        | 2,000                   | 2,000                                       |                                 |                           | 0                | Transaction Approval Initiated | 4,000              | 0                | 19.05.2017 00:07         | to v    |
| Power Exchange IEX                                  | 300                     | 300                                         |                                 |                           | 0                | Transaction Approval Initiated | 600                | 0                | 19.05.2017 00:07         | view    |
| 🚇 Eligible Entity IEX                               | 4,000                   | 4,000                                       |                                 |                           | 0                | Transaction Approval Initiated | 8,000              | 0                | 19.05.2017 00:07         | the     |
| Order Matching Buy/Sell Cross Check Reports IEX     |                         |                                             |                                 |                           |                  |                                |                    |                  |                          | chart.  |
| Confirmation Report-Sell/                           |                         |                                             |                                 |                           |                  |                                |                    |                  |                          | 5       |
| Transaction Approval Ack                            |                         |                                             |                                 |                           |                  |                                |                    |                  |                          |         |
| ▲ Power Exchange PXIL                               | 1                       |                                             |                                 |                           |                  |                                |                    |                  |                          |         |
| 🎄 Eligible Entity PXIL                              |                         |                                             |                                 |                           |                  |                                |                    |                  |                          |         |
| 👌 Order Matching Buy/Sell                           |                         |                                             |                                 |                           |                  |                                |                    |                  |                          |         |
| Cross Check Reports PXIL                            |                         |                                             |                                 |                           |                  |                                |                    |                  |                          |         |
| Confirmation Report-Sell/ Transaction Approval Ack  |                         |                                             |                                 |                           |                  |                                |                    |                  |                          |         |
|                                                     |                         |                                             |                                 |                           |                  |                                |                    |                  |                          |         |
|                                                     |                         |                                             |                                 |                           |                  |                                |                    |                  |                          |         |
| Workplace                                           |                         |                                             |                                 |                           |                  |                                |                    |                  |                          |         |
| 🏮 Trading                                           |                         |                                             |                                 |                           |                  |                                |                    |                  |                          |         |
| Settings                                            | <                       |                                             |                                 |                           |                  |                                |                    |                  | >                        | _       |
|                                                     | 1 - 7 of 7 (0 selected) |                                             |                                 |                           |                  |                                |                    |                  | I¶ ◀ Page 1 ►            |         |
| 👸 Resource Center                                   | All # A                 | B C D                                       | E F G H I                       | J K                       | L M N            | O P Q R                        | S T                | U V W            | X Y Z                    |         |
| Confirmation                                        | CRM                     | 🗎 🚺 🌔                                       | 🥠 🧿 😉 I                         | Torrent 3.5 (             | Skype            | Verifier Eligible.             | 192.168.8          | 8.37 🔺 🏴         | (12:09<br>(10) ENG 5/19/ |         |

## **Transaction approval**

|                                                                                                    |                                    |                     |                            |                  |                        |                   |                  |               |            |               |     | - ć             | X                   |
|----------------------------------------------------------------------------------------------------|------------------------------------|---------------------|----------------------------|------------------|------------------------|-------------------|------------------|---------------|------------|---------------|-----|-----------------|---------------------|
| C 🔿 🏄 http://220.156.18                                                                                                    | 9.28:5555/BEETEST/main.asp         | ± 2 - Q #x          | 👍 Transaction A            | pproval Ackn ×   |                        |                   |                  |               |            |               |     | đ               | \$ 🛪 🕸              |
|                                                                                                    |                                    |                     |                            | 🏄 М              | icrosoft Dynamics CR   | M                 |                  |               |            |               |     | First name Last | <sub>name</sub> 🕐   |
| File Transaction Approval Ackn                                                                                                    | nowledgement View Ch               | arts Add Custor     | omize                      |                  |                        |                   |                  |               |            |               |     | BE              | etest 🔺             |
| 🗙 Delete 🗸                                                                                                    | Connect Assign                     | Link - Workflow Dia | itart<br>Run<br>Report - D |                  | Excel Advanced<br>Find |                   |                  |               |            |               |     |                 |                     |
| Records                                                                                                    | Collaborate                        | Process             |                            | Data             |                        |                   |                  |               |            |               |     |                 |                     |
| Trading 🛛 🖓 🙀 🖓 🕇                                                                                                    | Transaction Approval               | Acknowledgement     | t: Active Trans            | action Approv    | al Acknowledge         | ment <del>-</del> |                  |               | Search for | records       |     |                 | ٩                   |
| ▲ Registry                                                                                                    | PAT Cycle                          | Eligible Entity Re  | rade Session D             | No. Of ESCerts S | No. Of ESCerts S       | No. Of ESCerts P  | No. Of ESCerts P | Status        |            |               |     |                 | € <                 |
| ¥ Eligible Entity Registry<br>🎯 Order Matching Registry                                                                                                    |                                    | CMT0068AP           | 17.05.2017                 | 4,000            | 4,000                  |                   | 0                | Confirm       |            |               |     |                 | 1                   |
| Cross Check Reports Regi                                                                                                    |                                    | TPP0015AS           | 17.05.2017                 |                  | 0                      | 2,000             | 2,000            | Confirm       |            |               |     |                 | Click               |
| 😽 Confirmation Report Regi                                                                                                    |                                    | TPP0005AP           | 17.05.2017                 | 2,000            | 2,000                  |                   | 0                | Confirm       |            |               |     |                 | × h                 |
| 👌 Transaction Approval Ack                                                                                                    |                                    | TPP0012AP           | 17.05.2017                 | 300              | 300                    |                   | 0                | Confirm       |            |               |     |                 | here t              |
| A Know Your ESCerts Registry                                                                                                    |                                    | TPP0010AP           | 17.05.2017                 | 1,700            | 1,700                  |                   | 0                | Confirm       |            |               |     |                 | to vi               |
| Power Exchange IEX<br>Eligible Entity IEX                                                                                                    |                                    | TPP0014AS           | 17.05.2017                 | 300              | 300                    | 400               | 0                | Confirm       |            |               |     |                 | view t              |
| <ul> <li>Order Matching Buy/Sell</li> <li>Cross Check Reports IEX</li> <li>Confirmation Report-Sell/</li> <li>Transaction Approval Ack</li> </ul>                | 1(2012-15)                         | TPP0017BR           | 17.05.2017                 |                  | 0                      | 100               | 100              | Confirm       |            |               |     |                 | the chart.          |
| Power Exchange PXIL     Eligible Entity PXIL     Order Matching Buy/Sell     Cross Check Reports PXIL     Confirmation Report-Sell/     Transaction Approval Ack |                                    |                     |                            |                  |                        |                   |                  |               |            |               |     |                 | 2                   |
| 🧭 Workplace                                                                                                    |                                    |                     |                            |                  |                        |                   |                  |               |            |               |     |                 |                     |
| 饛 Trading                                                                                                    |                                    |                     |                            |                  |                        |                   |                  |               |            |               |     |                 |                     |
| Settings                                                                                                    |                                    |                     |                            |                  |                        |                   |                  |               |            |               |     |                 |                     |
| Resource Center                                                                                                    | 1 - 7 of 7 (0 selected)<br>All # A | B C D               | E F                        | GHI              | J K                    | L M N             | O P              | Q R           | S          | T U           | V W | H I Page<br>X Y | 1 🕨                 |
| Transaction A                                                                                                    |                                    | â 🧿                 | 🥘 (                        | гч <b>ў</b> 🧿    | orrent 3.5 (           | Skype             | Verif            | fier Eligible | 1          | 92.168.8.37 - | 🔺 🏴 |                 | 2:13 AM<br>/19/2017 |

|                                                                                                    |                                    |                        |                   |                  |                           |                  |                  |                    |           |              |     | - Ć                | X                   |
|----------------------------------------------------------------------------------------------------|------------------------------------|------------------------|-------------------|------------------|---------------------------|------------------|------------------|--------------------|-----------|--------------|-----|--------------------|---------------------|
| 🗲 🔿 🏒 http://220.156.18                                                                                                    | 9.28:5555/BEETEST/main.asp         | ა≠ Q + ძ               | / Transaction A   | Approval Ackn ×  |                           |                  |                  |                    |           |              |     | f                  | 🛠 🌣                 |
|                                                                                                    |                                    |                        |                   | 🚈 N              | licrosoft Dynamics CR     | М                |                  |                    |           |              | /   | First name Last    |                     |
| File Transaction Approval Ackn                                                                                                    | owledgement View Cha               | arts Add Cu            | stomize           |                  |                           |                  |                  |                    |           |              |     | BE                 | etest 🔥             |
| 🗙 Delete 🗸                                                                                                    | Connect Assign                     | Link - Workflow        | Dialog Report - D |                  | Excel<br>Advanced<br>Find |                  |                  |                    |           |              |     |                    |                     |
| Records                                                                                                    | Collaborate                        | Proce                  | 55                | Data             |                           |                  |                  |                    |           |              |     |                    |                     |
| Trading 🛛 🖓 🖳 -                                                                                                    | Transaction Approval               | Acknowledgeme          | ent: Active Tran  | saction Approv   | al Acknowledge            | ement 👻          |                  |                    | Search fo | or records   |     |                    | ٩                   |
| ▲ Registry                                                                                                    | PAT Cycle                          | Eligible Entity Re     | Trade Session D   | No. Of ESCerts S | No. Of ESCerts S          | No. Of ESCerts P | No. Of ESCerts P | Status             |           |              |     |                    | ₿ <                 |
| Eligible Entity Registry Order Matching Registry                                                                                                    | 🗌 🎍 1(2012-15)                     | CMT0068AP              | 17.05.2017        | 4,000            | 4,000                     |                  | 0                | Success            |           |              |     |                    | 1                   |
| Cross Check Reports Regi                                                                                                    |                                    | TPP0015AS              | 17.05.2017        |                  | 0                         | 2,000            | 2,000            | Success            |           |              |     |                    | Click               |
| 😼 Confirmation Report Regi                                                                                                    |                                    | TPP0005AP              | 17.05.2017        | 2,000            | 2,000                     |                  | 0                | Success            |           |              |     |                    | k he                |
| Transaction Approval Ack                                                                                                    |                                    | TPP0012AP              | 17.05.2017        | 300              | 300                       |                  | 0                | Success            |           |              |     |                    | here to             |
| Know Your ESCerts Registry                                                                                                    |                                    | TPP0010AP              | 17.05.2017        | 1,700            | 1,700                     |                  | 0                | Success            |           |              |     |                    | o view              |
| Power Exchange IEX<br>Eligible Entity IEX                                                                                                    |                                    | TPP0014AS<br>TPP0017BR | 17.05.2017        | 300              | 300                       | 100              | 0<br>100         | Success<br>Success |           |              |     |                    |                     |
| Order Matching Buy/Sell     Order Matching Buy/Sell     Cross Check Reports IEX     Order Confirmation Report-Sell/     Transaction Approval Ack                           |                                    |                        |                   |                  |                           |                  |                  |                    |           |              |     |                    | the chart.          |
| ▲ Power Exchange PXIL                                                                                                    |                                    |                        |                   |                  |                           |                  |                  |                    |           |              |     |                    |                     |
| Eligible Entity PXIL     Order Matching Buy/Sell     Order Matching Buy/Sell     Cross Check Reports PXIL     Order Confirmation Report-Sell/     Transaction Approval Ack |                                    |                        |                   |                  |                           |                  |                  |                    |           |              |     |                    |                     |
| Workplace                                                                                                    |                                    |                        |                   |                  |                           |                  |                  |                    |           |              |     |                    |                     |
| 😻 Trading                                                                                                    |                                    |                        |                   |                  |                           |                  |                  |                    |           |              |     |                    |                     |
| Settings                                                                                                    |                                    |                        |                   |                  |                           |                  |                  |                    |           |              |     | 14 4 -             |                     |
| Resource Center                                                                                                    | 1 - 7 of 7 (0 selected)<br>All # A | B C D                  | E F               | G H I            | J K                       | L M N            | O P              | Q R                | S         | T U          | V W | III II Page<br>X Y | 1 🕨                 |
| Transaction A                                                                                                    | Скм                                | 8                      |                   | ч <b>ў</b> (0    | Forrent 3.5 (             | Skype            | Verit            | ier Eligible       |           | 192.168.8.37 |     |                    | 2:15 AM<br>/19/2017 |

|                                                     |                           |                    |                    |               |                          |         |   |     |                |          |         |       |             |          | - 0                | Х        |
|-----------------------------------------------------|---------------------------|--------------------|--------------------|---------------|--------------------------|---------|---|-----|----------------|----------|---------|-------|-------------|----------|--------------------|----------|
|                                                     | 9.28:5555/BEETEST/main.as | рх# <b>Р-С</b>     | 👍 Transaction App  | oroval Ackn × |                          |         |   |     |                |          |         |       |             |          | ft 7               | ★ ‡      |
|                                                     |                           |                    |                    | 🕌 Mic         | rosoft Dynamics CR       | М       |   |     |                |          |         |       | /           | First na | ime Last nam       |          |
| File Transaction Approval Ackr                      | nowledgement On IEX View  | Charts Add         | Customize          |               |                          |         |   |     |                |          | /       |       |             |          | BEETES             | ST 💊     |
| 🗙 Delete 🗸                                          | Connect Assign            | Link - Workflow    | Start<br>Dialog    |               | kcel<br>Advanced<br>Find |         |   |     |                |          |         |       |             |          |                    |          |
| Records                                             | Collaborate               | Proces             | 5                  | Data          |                          |         |   |     |                |          |         |       |             |          |                    |          |
| Trading 🛛 🟠 🖳 🖓 🕇                                   | Transaction Approval      | Acknowledgeme      | nt On IEX: Active  | Transaction 🔻 |                          |         |   |     |                |          |         |       |             |          |                    | ٩        |
| ▲ Registry                                          | Pat Cycle 🔺 📗             | Eligible Entity Re | Trade Session D Nu | umber Of ESCe | Number Of ESCe           | Status  |   |     |                |          |         |       |             |          | í                  | 2 <      |
| ★★ Eligible Entity Registry                         | 1(2012-15)                | CMT0068AP          | 18.05.2017         | 2,000         | 2,000                    | Success |   |     |                |          |         |       |             |          |                    |          |
| Order Matching Registry<br>Cross Check Reports Regi | 1(2012-15)                | CMT0068AP          | 17.05.2017         | 4,000         | 4,000                    | Success |   |     |                |          |         |       |             |          |                    | <u> </u> |
| Confirmation Report Regi                            | 1(2012-15)                | TPP0015AS          | 17.05.2017         | 0             |                          | Success |   |     |                |          |         |       |             |          |                    | Click h  |
| 👌 Transaction Approval Ack                          | 1(2012-15)                | TPP0012AP          | 17.05.2017         | 300           | 300                      | Success |   |     |                |          |         |       |             |          |                    | here     |
| 👌 Know Your ESCerts Registry                        | 1(2012-15)                | TPP0005AP          | 17.05.2017         | 2,000         | 2,000                    | Success |   |     |                |          |         |       |             |          |                    | tov      |
| ▲ Power Exchange IEX                                |                           | TPP0014AS          | 17.05.2017         | 300           | 300                      | Success |   |     |                |          |         |       |             |          |                    | view     |
| Eligible Entity IEX                                 |                           | TPP0010AP          | 17.05.2017         | 1,700         | 1,700                    | Success |   |     |                |          |         |       |             |          |                    | the      |
| 灥 Order Matching Buy/Sell                           | 1(2012-15)                | TPP0017BR          | 17.05.2017         | 0             |                          | Success |   |     |                |          |         |       |             |          |                    | chart.   |
| Confirmation Report-Sell/                           |                           |                    |                    |               |                          |         |   |     |                |          |         |       |             |          |                    | 4        |
| 👌 Transaction Approval Ack                          |                           |                    |                    |               |                          |         |   |     |                |          |         |       |             |          |                    |          |
| Power Exchange PXIL                                 |                           |                    |                    |               |                          |         |   |     |                |          |         |       |             |          |                    |          |
| 👌 Eligible Entity PXIL                              |                           |                    |                    |               |                          |         |   |     |                |          |         |       |             |          |                    |          |
| Order Matching Buy/Sell                             |                           |                    |                    |               |                          |         |   |     |                |          |         |       |             |          |                    |          |
| 🎄 Cross Check Reports PXIL                          |                           |                    |                    |               |                          |         |   |     |                |          |         |       |             |          |                    |          |
| Transaction Approval Ack                            |                           |                    |                    |               |                          |         |   |     |                |          |         |       |             |          |                    |          |
|                                                     |                           |                    |                    |               |                          |         |   |     |                |          |         |       |             |          |                    |          |
| 🕼 Workplace                                         |                           |                    |                    |               |                          |         |   |     |                |          |         |       |             |          |                    |          |
|                                                     |                           |                    |                    |               |                          |         |   |     |                |          |         |       |             |          |                    |          |
| 藆 Trading                                           |                           |                    |                    |               |                          |         |   |     |                |          |         |       |             |          |                    |          |
| 差 Settings                                          | 1 - 8 of 8 (0 selected)   |                    |                    |               |                          |         |   |     |                |          |         |       |             | Н        | 4 Page 1 ▶         |          |
| 省 Resource Center                                   | All # A                   | B C D              | E F G              | ні            | J K                      | L M     | N | O P | Q R            | S        | T       | U     | / W         | Х        | Y Z                |          |
| Transaction A                                       | Скм                       | <b>a</b> 9         | ) 🧕 🔇              | οτη 🤣 🤇       | orrent 3.5 (             | Skype   |   | Ver | ifier Eligible | <b>N</b> | 192.168 | .8.37 | <b>△</b> ]₽ | •        | ENG 12:16<br>5/19/ |          |

|                                                                           |                                                                                                    | - Ō ×                             |
|---------------------------------------------------------------------------|----------------------------------------------------------------------------------------------------|-----------------------------------|
| 🗲 🔿 🏒 http://220.156.18                                                   | 189.28:5555/BEETEST/main.aspx# 🔎 🛪 🖒 🏄 Transaction Approval Ackn 🗙                                                                                                    | ☆ 🛠                               |
|                                                                           | Microsoft Dynamics CRM                                                                                                    | First name Last name 💿            |
| File Transaction Approval Ackn                                            | knowledgement On PXIL View Charts Add Customize                                                                                                    | BEETEST 🔥                         |
| 🗙 Delete 🗸                                                                | Image: Share     Image: Share     I                                                                                                    |                                   |
| Records                                                                   | Collaborate Process Data                                                                                                    |                                   |
| Trading 🚮 🙀 🕇                                                             | Transaction Approval Acknowledgement On PXIL: Active Transaction Approval Acknowledgement On PXIL -                                                                                                    | ٩                                 |
| ⊿ Registry                                                                | PAT Cycle 🔺 Eligible Entity Re Number Of ESCe Number Of ESCe Status                                                                                                    | ₿ <                               |
| ₩ Eligible Entity Registry                                                | 1(2012-15) CMT0068AP 2,000 2,000 Success                                                                                                    |                                   |
| 🈻 Order Matching Registry<br>d Cross Check Reports Regi                   | 1(2012-15) CMT0068AP 4,000 4,000 Success                                                                                                    | Click                             |
| Sconfirmation Report Regi                                                 | . 1(2012-15) TPP0015AS 0 Success                                                                                                    | ck h                              |
| 🎄 Transaction Approval Ack                                                |                                                                                                    | here                              |
| 🎄 Know Your ESCerts Registry                                              |                                                                                                    | to vi                             |
| Power Exchange IEX<br>Eligible Entity IEX                                 | Image: International and the second second | view t                            |
| Order Matching Buy/Sell                                                   | Image: Instant Control (2012-15)         TPP0005AP         2,000         2,000         Success           Image: Instant Control (2012-15)         TPP0017BR         0         Success                                                                                                    | the c                             |
| Gross Check Reports IEX                                                   |                                                                                                    | chart                             |
| Confirmation Report-Sell/                                                 |                                                                                                    |                                   |
| <ul> <li>Transaction Approval Ack</li> <li>Power Exchange PXIL</li> </ul> |                                                                                                    |                                   |
| Power Exchange PAIL Eligible Entity PXIL                                  |                                                                                                    |                                   |
| Grder Matching Buy/Sell                                                   |                                                                                                    |                                   |
| 🎪 Cross Check Reports PXIL                                                |                                                                                                    |                                   |
| Confirmation Report-Sell/ Transaction Approval Ack                        |                                                                                                    |                                   |
| Log Transaction Approval Ack                                              |                                                                                                    |                                   |
|                                                                           |                                                                                                    |                                   |
| G Workplace                                                               |                                                                                                    |                                   |
| 竷 Trading                                                                 |                                                                                                    |                                   |
| 뚣 Settings                                                                | 1 - 8 of 8 (0 selected)                                                                                                    | H ◀ Page 1 ►                      |
| 🗿 Resource Center                                                         | All # A B C D E F G H I J K L M N O P Q R S T U V                                                                                                    | W X Y Z                           |
| Transaction A                                                             | . 🚺 CRM 📋 🧿 🧿 🔖 μTorrent 3.5 ( 🥵 Skype 🔛 Verifier Eligible 🔩 192.168.8.37 α                                                                                                    | ▲ 🕩 🗋 🕪 ENG 12:17 AM<br>5/19/2017 |

## **THANK YOU**